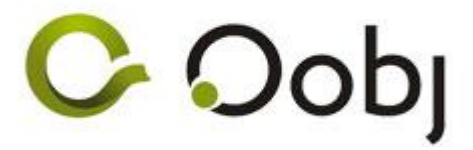

**SOLUÇÃO Oobj NFC-e**

**Padrão de Integração TXT Simplificado - NFC-e 3.10 e CF-e 00.7**

**Versão 1.7 Mar/2017**

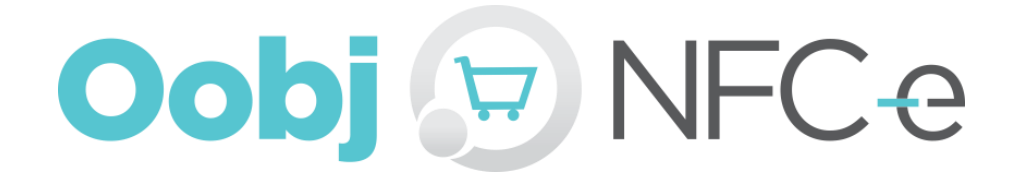

Oobj Tecnologia da Informação Rua 111, Qd. F-35 Lt. 57, Setor Sul - Goiânia, GO Fone: (62) 3086-5750

[http://www.oobj.com.br](http://www.oobj.com.br/)

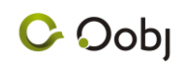

### **Sumário**

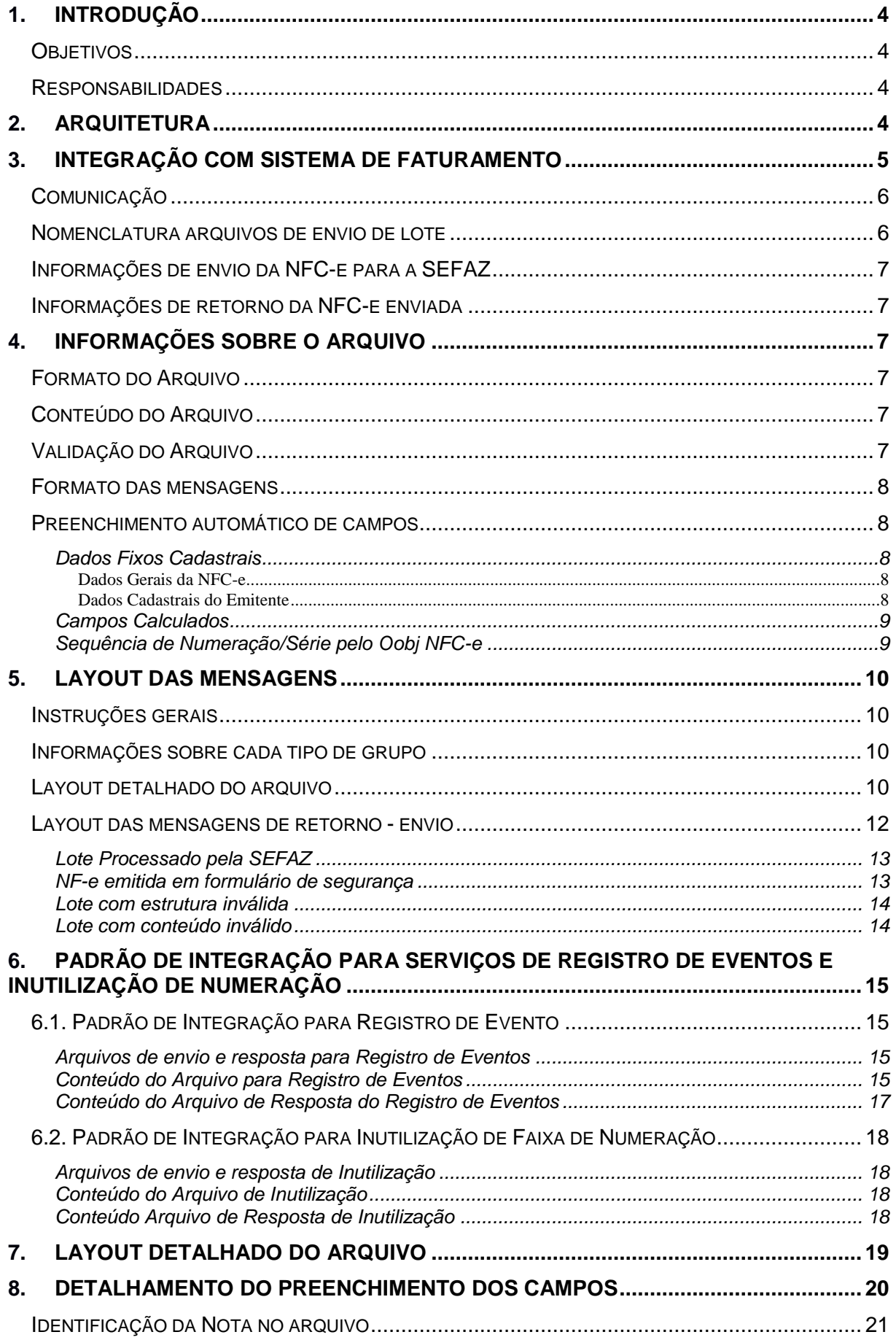

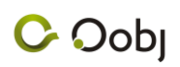

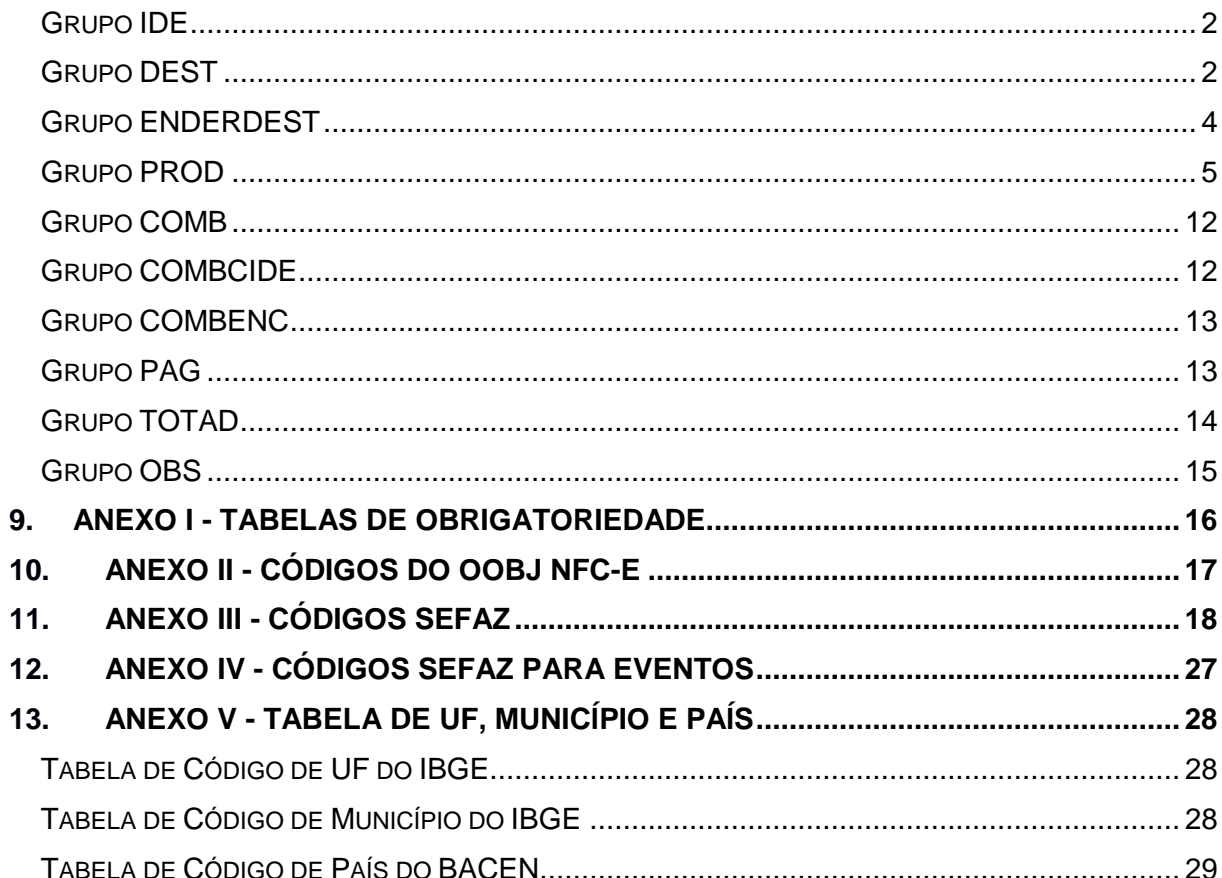

### **1. Introdução**

### **Objetivos**

O Documento de Integração tem por objetivo definir um padrão técnico de comunicação entre um software de faturamento qualquer e o Oobj NFC-e, sistema emissor de Nota Fiscal Eletrônica de Consumidor Final.

Tal documento não se propõe a esclarecer questões sobre o modelo da NFC-e, assim como ajustes fiscais. Para isto, deve ser consultado o [Manual de Integração do Contribuinte -](http://www.nfe.fazenda.gov.br/portal/listaConteudo.aspx?tipoConteudo=33ol5hhSYZk=) [NF-e,](http://www.nfe.fazenda.gov.br/portal/listaConteudo.aspx?tipoConteudo=33ol5hhSYZk=) suas [mudanças](http://www.nfe.fazenda.gov.br/portal/listaConteudo.aspx?tipoConteudo=tW+YMyk/50s=) para adequação ao projeto NFC-e, além da [legislação](http://www.nfe.fazenda.gov.br/portal/listaSubMenu.aspx?Id=33ol5hhSYZk=) fornecida.

São também objetivos da estratégia de integração definida neste documento:

Abordar, resumidamente, o clico de vida da NFC-e;

Esclarecer o funcionamento padrão do Oobj NFC-e;

Minimizar a frequência e o impacto de eventuais falhas de comunicação ao sistema de faturamento;

Proteger o sistema de faturamento de possíveis alterações na estrutura da NFC-e.

A comparação entre as versões 3.10 e a versão 3.00 quanto à alteração de tipos em campos, bem como campos retirados na nova versão não são assuntos tratados por esse documento.

#### **Responsabilidades**

Ao produtor do software de faturamento cabe realizar as modificações necessárias para interagir com o Oobj NFC-e da maneira especificada neste documento.

À Oobj, por sua vez, cabe oferecer ao software de faturamento interface de comunicação, conforme estabelecido neste documento.

### **2. Arquitetura**

A solução Oobj NFC-e se divide basicamente em dois módulos, que forma a estrutura básica necessária para o processamento das notas: Motor de Serviços e o Painel de Gestão.

O Motor de Serviços fica fisicamente alocado em uma máquina servidora única que processa as operações de todos os estabelecimentos e é responsável por toda a comunicação com a Secretaria de Fazenda. Ele executa as operações de envio, cancelamento, inutilização e consultas de NFC-es.

O Painel de Gestão oferece funções administrativas, configuração do sistema, listagem das NFC-es emitidas e operações posteriores sobre elas, como cancelamento, reimpressão de DANFE NFC-e, etc. Ele é acessado de qualquer estação de trabalho através de um *browser* e normalmente é instalado no mesmo servidor em que está instalado o Motor de

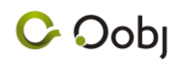

Serviços. O Painel de Gestão não depende de integração com o sistema de faturamento e, portanto, não é objeto de discussão deste documento. Para acessar ao Manual específico do Painel, entre em [nossa página.](http://www.oobj.com.br/suporte/manuais.php)

Outras soluções técnicas estão disponíveis, mas fogem ao escopo de tal documento.

A Figura 1 ilustra a distribuição dos componentes e a comunicação entre eles:

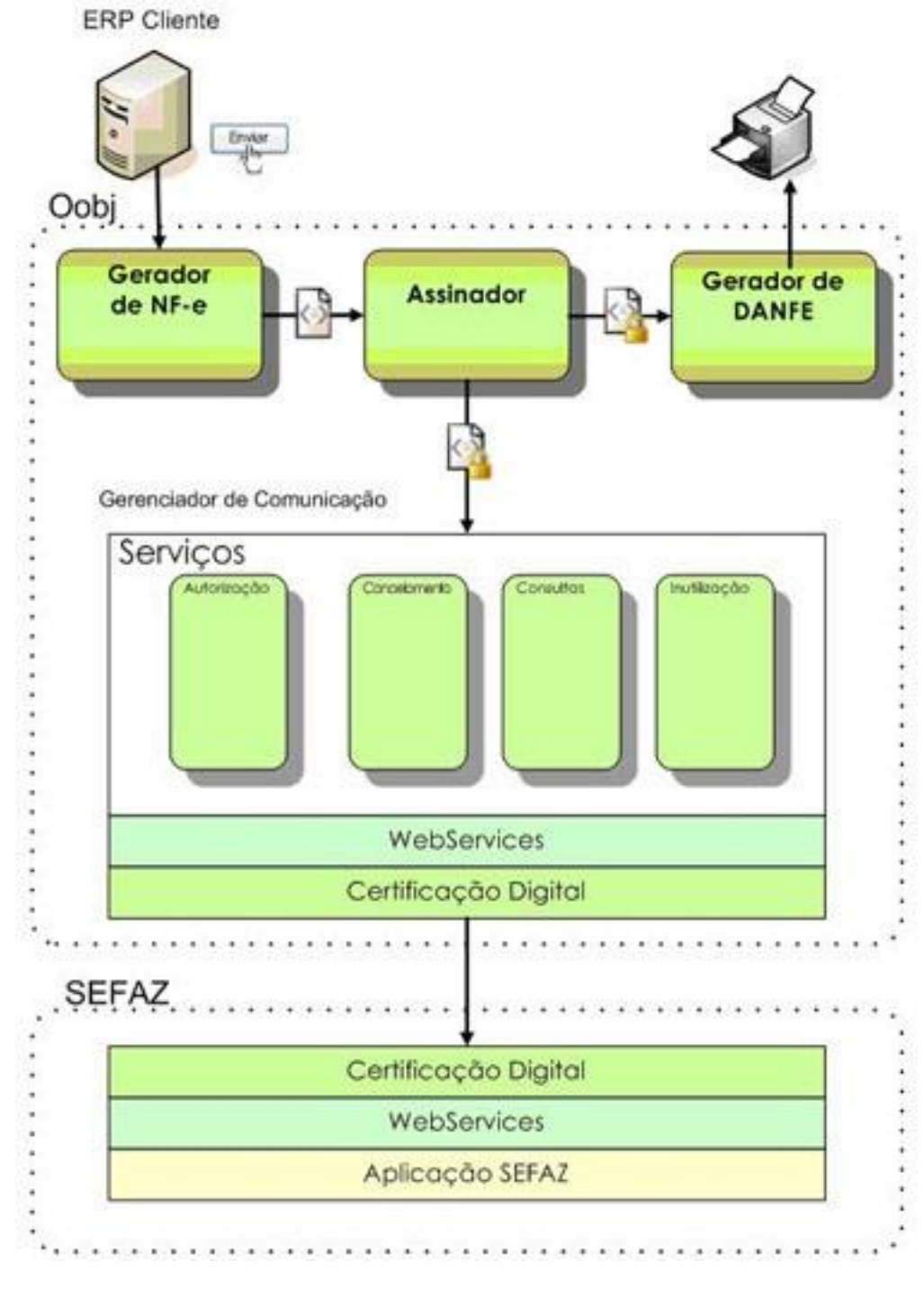

**Figura 1 - Arquitetura de Processamento NF-e**

### **3. Integração com sistema de faturamento**

#### **Comunicação**

A comunicação entre o sistema de faturamento e o módulo de processamento dos lotes dar-se-á através de troca de arquivos no disco rígido que compartilham. Dessa forma, serão definidas pastas de integração, denominadas Pasta de Envio, pasta em que os arquivos gerados pelo sistema de faturamento e que devem ser processado pelo Oobj NFC-e, Pasta de Respostas, onde serão gravados os retornos do Oobj NFC-e ao sistema de faturamento. Outras pastas serão encontradas no diretório de trabalho, mas estas não estão diretamente relacionadas ao processo de integração.

A Tabela 2 resume os papeis dos aplicativos sobre estes diretórios:

#### **Tabela 1 - Pasta de Envio**

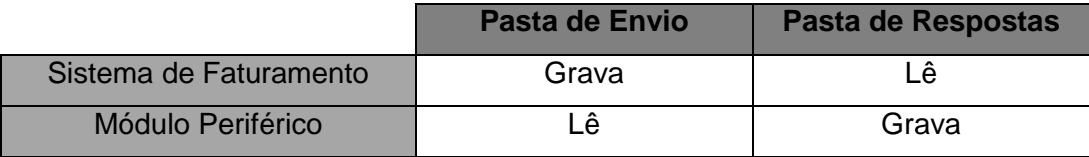

O sistema de faturamento deverá disponibilizar o arquivo na pasta de envio para leitura e processamento do módulo Oobj NFC-e de processamento de lotes apenas quando o lote estiver completamente formado, evitando assim rejeições. Para garantir isso, recomenda-se que o arquivo seja formado em uma pasta temporária, e em seguida movido para a pasta de destino.

#### **Nomenclatura arquivos de envio de lote**

Os arquivos de envio de lote e as respectivas respostas obedecerão à seguinte nomenclatura:

#### **Tabela 2 - Nomenclatura dos arquivos de envio de lote**

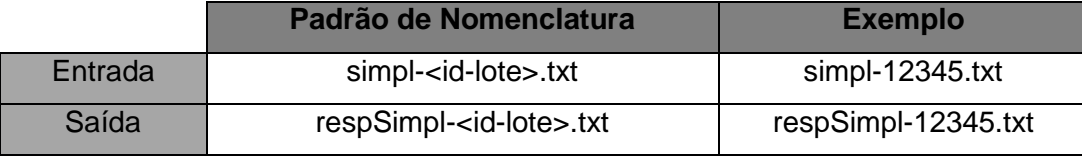

O "id" do lote, informado nos arquivos de entrada e refletidos no de saída correspondente, é um número inteiro gerado pelo sistema de faturamento com o propósito único de identificar o lote por ele enviado. O nome do arquivo de respostas, além de conter o Id do lote, contém o código do resultado do processamento daquele lote. O Anexo II trata dos códigos retornados pela SEFAZ, enquanto o Anexo III trata os retornos do Oobj NFC-e.

O código de retorno de processamento possui duas possíveis fontes: o primeiro trata-se do Oobj NFC-e, em que ele trata de validar aspectos técnicos da integração, como campos em formato inválido, fora do lugar definido e outros; a outra fonte de retorno trata-se da própria

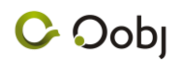

secretaria de fazenda (SEFAZ) e serviços relacionados de processamento e autorização das mensagens eletrônicas.

#### **Informações de envio da NFC-e para a SEFAZ**

O Sistema de Faturamento do cliente deverá disponibilizar as informações para a emissão da NFC-e de acordo com o layout definido na seção ["Layout detalhado do arquivo"](#page-15-0).

#### **Informações de retorno da NFC-e enviada**

Após o envio e processamento da NFC-e pela SEFAZ, a base de dados do Sistema de Faturamento do cliente pode estar preparado para receber as informações de retorno descritas nos layouts de retorno. Isto faz com que a integração esteja mais completa, uma vez que o status da mensagem pode ser atualizado no sistema de faturamento.

### **4. Informações sobre o Arquivo**

#### **Formato do Arquivo**

O arquivo tem o formato texto (*Text Encoding = UTF-8*), devendo ser gerado com nome pré-definido, conforme tabela. O limite de tamanho do arquivo é recomendado de 500 *Kbytes*, para o arquivo a ser enviado à SEFAZ. Depois de processado o arquivo será convertido para o padrão aceito pelos webservices da SEFAZ. Caso o tamanho extrapole este limite, uma rejeição será retornada.

#### **Conteúdo do Arquivo**

No arquivo enviado deverá constar o registro de uma única Nota Fiscal de Consumidor a ser emitida por apenas um único emitente, ou seja, por apenas um CNPJ completo (estabelecimento). Caso a empresa possua mais de um estabelecimento, cada um deles deverá gerar suas notas em arquivos separados.

#### **Validação do Arquivo**

Assim que um arquivo é gravado na Pasta de Envio, o Oobj NFC-e realizará uma prévalidação do formato e tamanho dos campos de cada um dos registros da nota, de acordo com o layout definido. O Oobj NFC-e NÃO realizará verificações/validações com relação ao correto preenchimento do conteúdo dos campos, como valores correto de impostos sobre os produtos. Validação de regras de negócio, conforme Manual de Integração do Contribuinte, também não fazem parte do escopo do Oobj NFC-e. O padrão de cada campo do layout de integração pode ser encontrado no [capítulo 8](#page-20-0) deste documento.

#### **Formato das mensagens**

Todas as mensagens trocadas estarão no formato texto (arquivo.txt). A cada uma das mensagens está definida uma estrutura hierárquica de grupos, que são determinados por letras (conforme o Manual de Integração do Contribuinte) e a delimitação dos campos de cada grupo pelo caractere "|", denominado "*pipe"*. O layout da mensagem, bem como a estrutura hierárquica de grupos e a delimitação dos campos esta presente no [Layout detalhado do](#page-15-0)  [arquivo.](#page-15-0)

Numa situação normal, as notas enviadas pelo sistema de faturamento são enviadas à SEFAZ e têm seu uso autorizado. Existem, contudo, situações que impedirão a autorização numa automática ou numa primeira tentativa, que incluem:

- Indisponibilidade de conexão com a Internet em algum ponto da rede;
- Indisponibilidade do sistema receptor da SEFAZ;
- Erro na estrutura ou conteúdo da mensagem enviada pelo sistema de faturamento;

As respostas do Oobj NFC-e preveem estas possibilidades de falha, sendo influenciadas, uma vez que Oobj NFC-e possui parte destinada para a gerência de contingência, além de o modo de emissão poder ser informado no arquivo.

#### **Preenchimento automático de campos**

No layout TXT Simplificado, ocorre três formas de preenchimento automático de campos: a inserção de Dados Fixos Cadastrais, a inferência de Campos Calculados e o sequenciamento automático dos números e séries das NFC-es pela aplicação.

#### **Dados Fixos Cadastrais**

Os Dados Fixos Cadastrais são informações de cadastro do Emitente que são inseridas após a conversão do arquivo para o envio à Sefaz. Estes dados são pré-configurados na aplicação e toda vez que uma NFC-e é emitida com o CNPJ completo indicado, estas informações são incluídas no arquivo. Dessa forma, o campo de identificação da NFC-e (IDE) fica bem enxuto.

Os Dados Fixos necessários de pré-configuração são:

#### **Dados Gerais da NFC-e**

- Natureza da Operação *obrigatório*
- Indicador de Presença (0-Não se aplica; 1-Operação presencial; 2-Não presencial, internet; 3-Não presencial, teleatendimento; 9-Não presencial, outros) - *opcional*, se não informado será atribuído o valor 0

#### **Dados Cadastrais do Emitente**

Razão Social - *obrigatório*

- Nome Fantasia *opcional*
- Logradouro *obrigatório*
- Número *obrigatório*
- Complemento *opcional*
- Código Município IBGE *obrigatório*
- Bairro *obrigatório*
- UF *obrigatório*
- Município *obrigatório*
- Fone *opcional*
- CEP *obrigatório*
- Inscrição Estadual *obrigatório*
- CRT (1-Simples Nacional; 2-Simples Nacional, excesso de sublimite de receita bruta; 3-Regime Normal) - *obrigatório*
- CNAE *opcional*
- IEST *opcional*
- IM *opcional*

#### **Campos Calculados**

Os Campos Calculados são valores da NFC-e que partem do cálculo de outros dois campos já preenchidos no arquivo.

Exemplo: O valor total da NFC-e resulta do somatório dos valores dos produtos informados na NFC-e. Desta forma apenas os valores individuais (e a quantidade) são necessários, pois o cálculo realizado para a obtenção do valor total é feito pela própria aplicação no momento da conversão.

#### **Sequência de Numeração/Série pelo Oobj NFC-e**

A aplicação consegue realizar o sequenciamento automático da numeração de NFC-e de um CNPJ completo. Para isso, o valor do número da nota (campo **nNF**) e/ou o valor da série da nota (campo **serie**) devem ser omitidos.

Caso a série da NFC-e seja omitida, a aplicação assumirá o próximo valor de sequência, começando com a série 1. Caso o número da NFC-e seja omitida, a aplicação assumirá o próximo valor de sequência, começando com o número 1.

Se uma NFC-e for rejeitada, o arquivo poderá ser reenviado no prazo de 72 horas (com mesma nomenclatura anterior) e a numeração utilizada será a anterior. Caso passe o prazo ou o ID do arquivo mude, respeitando as regras do sequenciamento automático, a numeração utilizada será a próxima. Esta técnica evita furos de numeração.

Exemplo: A última NFC-e enviada foi a de série 2, número 536 e nomenclatura *simpl-101998.txt*. Esta foi rejeitada e o emissor utiliza o sequenciamento automático. Caso queira autorizar a NFC-e com mesma numeração, deverá emitir o arquivo correto até 72 horas após o primeiro envio com o mesmo nome: *simpl-101998.txt*. Caso o nome do arquivo mude (por exemplo: *simpl-101999.txt*) ou seja enviado o arquivo após o prazo, a NFC-e será emitida com o próximo número na sequência: série 2, número 537.

### **5. Layout das Mensagens Instruções gerais**

Como informado, o arquivo texto segue uma estrutura hierárquica de grupos, que são determinados por letras (conforme o Manual de Integração do Contribuinte) e a delimitação dos campos de cada grupo pelo caractere "|", denominado *pipe*.

### **Informações sobre cada tipo de grupo**

Conforme layout abaixo, existem grupos de dados opcionais que podem ser omitidos do registro da NFC-e, assim como grupos que podem ser repetidos diversas vezes (exemplo é o grupo de produto da NFC-e (PROD) que, para cada produto, é um grupo adicional).

Sobre os campos dos grupos, estes podem ter limitações de tamanho mínimo e máximo, além de validações de tipo (apenas caracteres, apenas dígitos, datas, etc.). Assim, é necessário realizar a confrontação do tipo, tamanho e demais validações para cada campo, conforme descrito no layout.

### **Layout detalhado do arquivo**

**Grupos:** identificados por um nome de cabeçalho seguido de "|". Exemplo: IDE|, PROD|. Caso seja opcional, pode-se optar pelo não preenchimento. Exemplo:

### [1 a 990] {

**PROD**|cProd|cEAN|xProd|NCM|CEST|EXTIPI|CFOP|uCom|qCom|vUnCom|vDesc|infAdP rod|icmsOrig|icmsCSOSN|icmsCST|icmsModBC|icmsPRedBC|icmsIssVBC|icmsIssVAliq|icm sModBCST|icmsPMVAST|icmsPRedBCST|icmsVBCST|icmsPICMSST|icmsVICMSOp|icmsP Dif|icmsVICMSDif|icmsPCredSN|icmsVCredSN|icmsvICMSDeson|icmsMotDesICMS|pisCST |pisVBC|pisAliq|pisQBCProd|pisAliqProd|pisVPIS|cofinsCST|cofinsVBC|cofinsAliq|cofinsQBC Prod|cofinsVAliqProd|cofinsVCOFINS|issCListServ|issIndISS|issIndIncentivo|vTotTrib|vDesc| vFrete

### } [0 a 100] {

**PAG**|tPag|vPag|CNPJCartao|tBand|cAut

```
}
[0 a 10] {
   OBS|xCampo|xTexto|tipo
}
```
Caso não seja necessário o preenchimento do grupo PAG mas seja necessário o preenchimento do grupo OBS, temos:

**PROD**|12345| ...

**OBS**|Impressora| ...

Nota-se que o grupo PROD e OBS são inseridos, mas o grupo PAG, omitido.

**Campos:** identificados pelo código do campo e separados por "|".

Exemplo: cProd, cEAN

Caso seja opcional ou não informado, deve-se substituir o conteúdo pelo não preenchimento do campo, deixando dois pipes juntos.

Exemplo:

No grupo IDE, temos:

**IDE**|emitCpfCnpj|nNF|serie|tpImp|idPdv|infCpl

Caso não seja informado o idPdv, o campo deve ser suprimido, informando dois pipes consecutivos.

IDE|09553244000176|123|1|4||Teste

**Observação:** Caso sobrem pipes finais em uma linha, estes podem ser suprimidos. Exemplo: IDE|09553244000176

#### **Expressões:**

**[ 0 a N ] { ... }** : Expressão indicando que todo o conteúdo entre chaves ( "{" e "}" ) pode ser inserido de 0 (ou seja, nenhuma vez) ou mais vezes.

**[ 0 a 1 ] { ... }** : Expressão indicando que todo o conteúdo entre chaves ( "{" e "}" ) pode ser inserido de 0 (ou seja, nenhuma vez) ou 1 vez.

**[ 1 a 990 ] { ... }** : Expressão indicando que todo o conteúdo entre chaves ( "{" e "}" ) pode ser adicionado até um limite de 990, mas deve ser inserido pelo menos 1 vez.

**Cadeias hierárquicas de chaves "{" "}":** Sempre deve-se seguir a precedência das chaves. Exemplo:

#### [0 ou 1] {

**DEST**|destCnpj|destCpf|destIdEstrangeiro|destxNome|destIE|destISUF|destEmail| indIEDest|IMDest

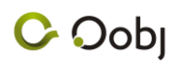

#### $[0 \text{ ou } 1]$

**ENDERDEST**|destXLgr|destNro|destXCpl|destXBairro|destCMun|destXMun|destUF|dest CEP|destCPais|destXPais|destFone

```
}
```
}

Neste caso, caso seja inserido o grupo **DEST**, na próxima linha pode ser inserido o grupo **ENDERDEST**. Caso não seja inserido o grupo **DEST**, o grupo **ENDERDEST** não pode ser incluído no arquivo.

#### **Layout das mensagens de retorno - envio**

Todos os arquivos de retorno obedecem ao mesmo layout. No entanto, alguns dos campos são opcionais, o que pode gerar arquivos de retorno diferente.

Legenda:

 Ocorrência (Ocor.) - diz respeito a quando o valor deve ser informado. Sempre que a ocorrência do valor for opcional, o campo destinado a tal valor deve ser informado em branco ou nulo;

Legenda:

- 1-1: preenchimento obrigatório;
- 0-1: preenchimento opcional.
- 0-N: preenchimento opcional ou informado diversas vezes;

Abaixo, está a cadeia dos grupos do arquivo de retorno:

A|idLote|origemResp|cStat|xMotivo|cUF|

B|chNFe|serie|Nnf|dhRecbto|cStat|xMotivo|serie(SCAN)|nNFSCAN|nProt|d igVal|

#### Descrição dos campos do arquivo de Retorno:

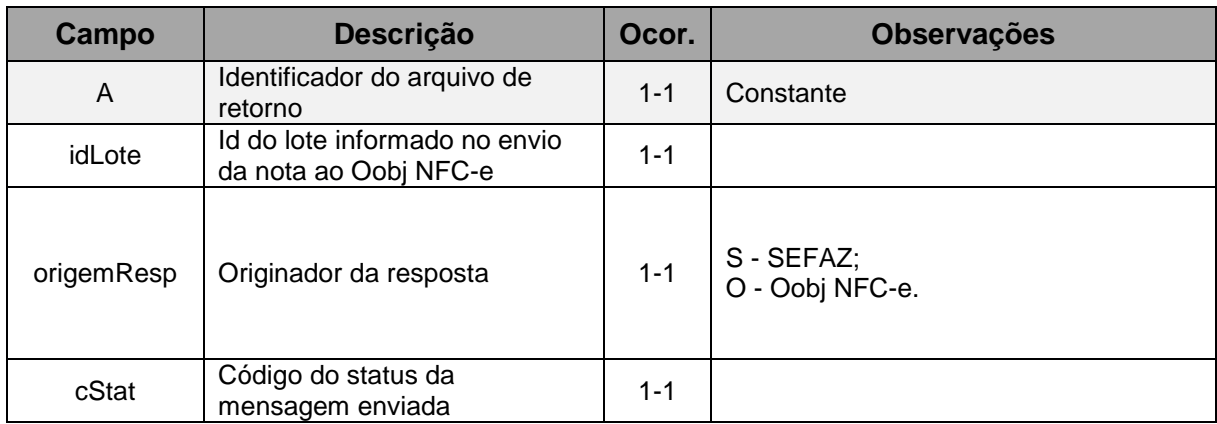

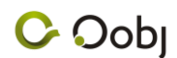

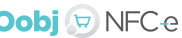

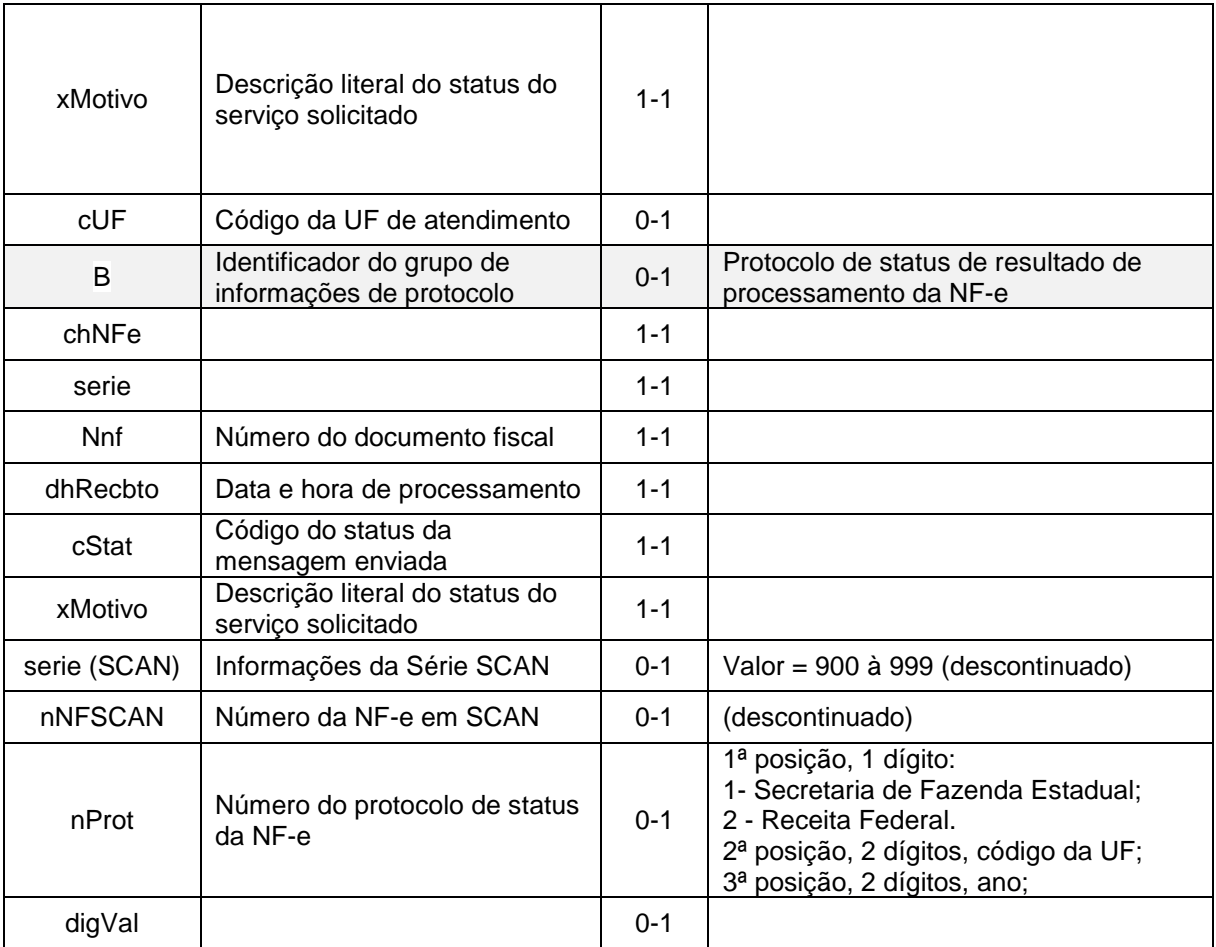

#### **Lote Processado pela SEFAZ**

Trata-se do cenário principal, em que o Oobj NFC-e conseguiu executar todas as operações normalmente e o lote é corretamente transmitido à SEFAZ receptora e por ela processado. O resultado do processamento é retornado pela SEFAZ e é individual para cada nota, e pode ser autorização, rejeição ou denegação. Os códigos e mensagens dos resultados dados pela SEFAZ são repassados ao sistema de faturamento. Tais códigos podem ser consultados no [Anexo III.](#page-37-0)

#### Exemplo de retorno de lote processado pela SEFAZ:

A|12345|S|104|Lote processado|52|

B|52071212345678000100550120000000014848581045|12|1|2007-12-

25T12:00:00|100|Autorizado o uso da NF-e|||

152090040537968|QmSRIyWBZznTLsgGRnV0stnflYI=|

O segundo campo do grupo A (origem da resposta) informa o valor 'S', o que significa que a origem da resposta é a SEFAZ.

#### **NF-e emitida em formulário de segurança**

Quando ocorrer uma falha que impeça a autorização do lote de NFC-e, pode ser feita a emissão do DANFE NFC-e em formulário de segurança. O Oobj NFC-e pode ser configurado para imprimir neste modo de contingência automaticamente, ou sob comando manual.

Seja acionado automática ou manualmente, quando houver emissão de NF-e em formulário de segurança, o sistema retornará uma mensagem semelhante ao exemplo a seguir:

A|12345|O|5001|Nota emitida em contingência.|

Importante observar que o segundo campo do grupo A (origem da resposta) apresenta o valor 'O', o que significa que a resposta foi gerada pelo Oobj NFC-e. Por este motivo, o terceiro campo apresenta o valor 5001, que está compreendido na faixa de números de resultado reservada às mensagens do Oobj NFC-e, a saber, 5000 a 5999. Sempre que o Oobj NFC-e der origem à resposta, serão utilizados códigos da faixa 5000-5999. A tabela completa com as mensagens retornadas pelo Oobj NFC-e pode ser encontrada no [Anexo II.](#page-37-1)

#### Exemplo:

A|12345|O|5001| Nota emitida em contingência.|

#### **Lote com estrutura inválida**

O Oobj NFC-e aplica uma série de validações prévias ao lote enviado pelo sistema de faturamento. Primeiramente são feitas as seguintes validações estruturais:

- O tamanho do arquivo deve ser menor que 500 Kbytes;
- O conteúdo do arquivo texto deve estar formado de acordo com o layout da mensagem, presente neste documento;

O layout da mensagem foi modelado com o objetivo de maximizar a flexibilidade, e ser menos restritivos que o layout oficial da NFE.

Se uma destas validações falharem, o Oobj NFC-e rejeitará o lote e seu conteúdo não será avaliado. A mensagem, neste caso, é semelhante à apresentada a seguir: Exemplo de lote processado com estrutura inválida:

A|12345|O|5214|Rejeição: tamanho do arquivo excede o limite de 500k.|52|

#### **Lote com conteúdo inválido**

Caso o lote passe com sucesso pelas validações estruturais, são feitas outras validações de natureza semântica, semelhantes às validações feitas pela SEFAZ. Por exemplo, verificase se o CNPJ do emitente e do destinatário são CNPJs válidos, e outras validações diversas. Essa pré-validação tem por objetivo antecipar a rejeição, poupando tempo de transmissão e processamento, e economizando recursos computacionais e de rede.

Se um erro de conteúdo for encontrado em alguma nota, o lote inteiro é rejeitado. Um erro específico que se enquadra neste cenário ocorre quando o sistema de faturamento envia uma nota com numeração e série anteriormente enviada à SEFAZ, acarretando em duplicidade.

Diferentemente da rejeição por erro estrutural, a rejeição por erro de conteúdo informa o problema com cada nota individualmente. O código e a descrição do erro específico é dada dentro do grupo B (infProt) da respectiva nota, no penúltimo e último campos(código do estado e motivo) .

Quando ocorrer este erro, espera-se que o usuário corrija a informação causadora do problema e remeta o lote novamente ao Oobj NFC-e.

A mensagem de retorno do Oobj NFC-e, em caso de falha na validação do conteúdo do lote, é semelhante ao exemplo apresentado a seguir:

A|12345|O|5215| Rejeição: arquivo com conteúdo inválido|52|

B|52071212345678000100550120000000014848581045|12|1|2007-12-

25T12:00:00|5208|CNPJ do destinatário inválido|

## **6. Padrão de Integração para Serviços de Registro de Eventos e Inutilização de Numeração**

#### <span id="page-15-0"></span>**6.1. Padrão de Integração para Registro de Evento**

#### **Arquivos de envio e resposta para Registro de Eventos**

Os arquivos para registro de eventos da NF-e as respectivas respostas obedecerão à seguinte nomenclatura:

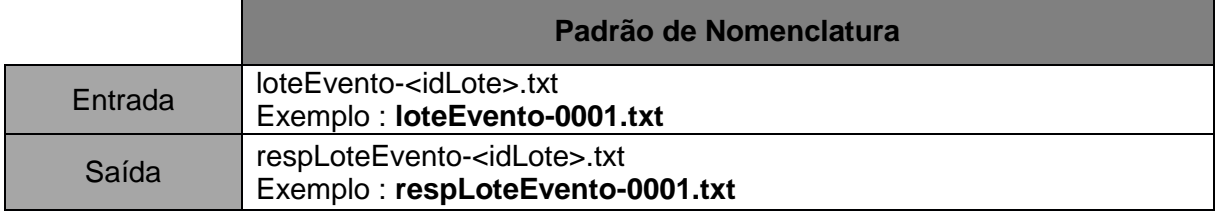

#### **Conteúdo do Arquivo para Registro de Eventos**

```
EVENTO|1|
A|versao|idLote|
B|cOrgao|tpAmb|chNFe|dhEvento|tpEvento|nSeqEvento|verEvento|
      [seleção entre B01 e B02]{
     B01|CPFAutor|
      [ou]
     B02|CNPJAutor|
      }
C|descEvento|
     C02|nProtStatus|xJust|
```

```
D|idPDV|cpfCnpjDestinatario|
```
#### Descrição dos campos a serem informados no arquivo:

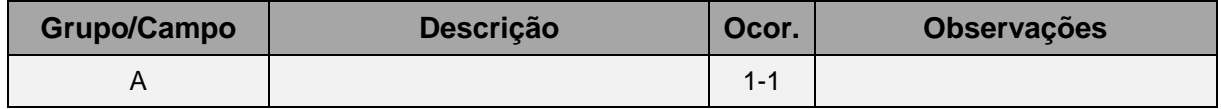

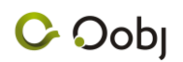

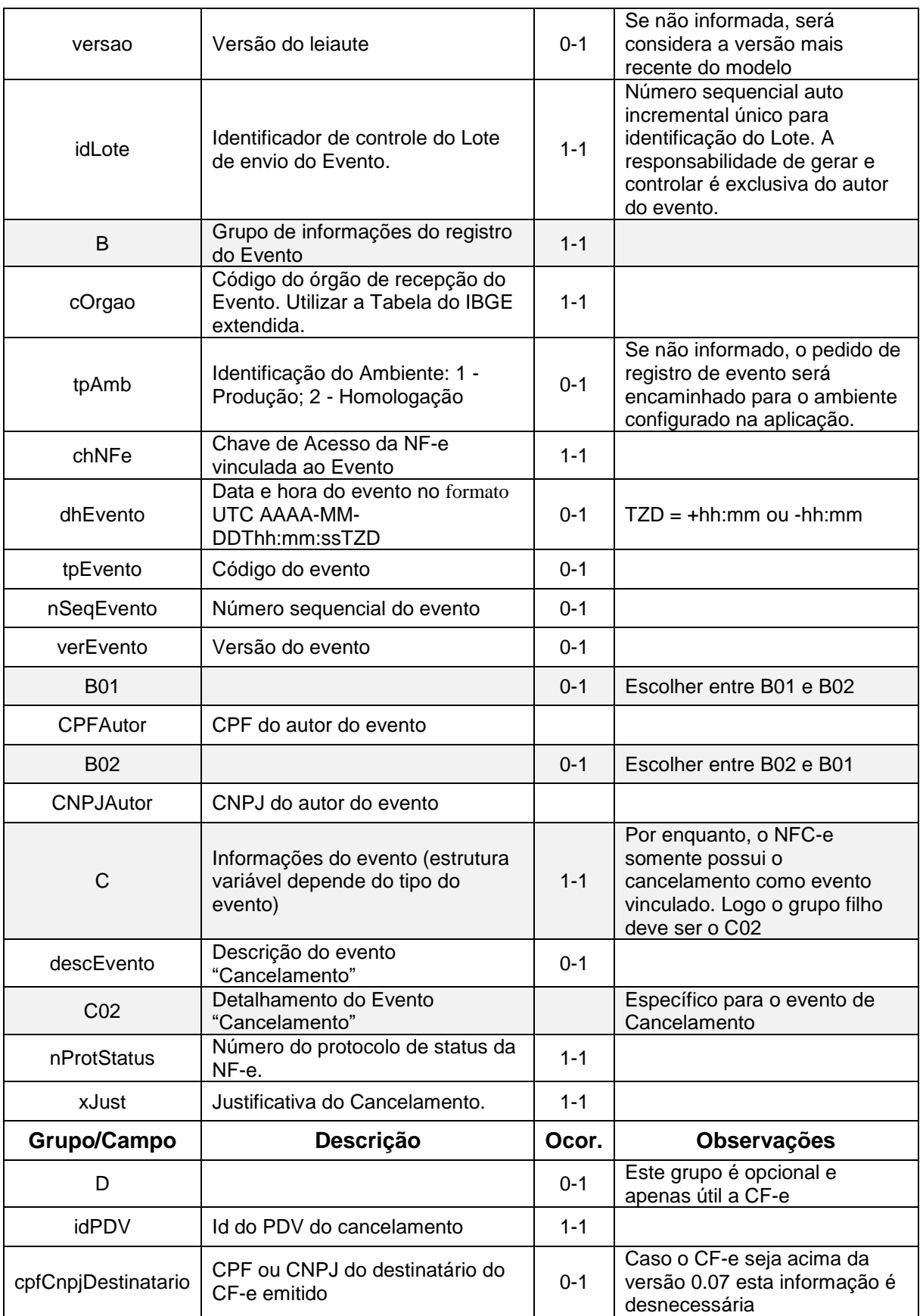

### Exemplo:

EVENTO|1| A|1.00|1|

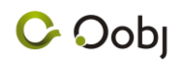

B|43||43131007385111000102550400000051641003246287||110111|1|| B02|07385111000102| C|Cancelamento| C02|143120002183382|Teste de Cancelamento por Registro de Evento| D|1|55474491484

Para maiores detalhes sobre o preenchimento do arquivo de lote para registro do evento, consultar a versão mais recente do manual SEFAZ que define os eventos da NF-e.

#### **Conteúdo do Arquivo de Resposta do Registro de Eventos**

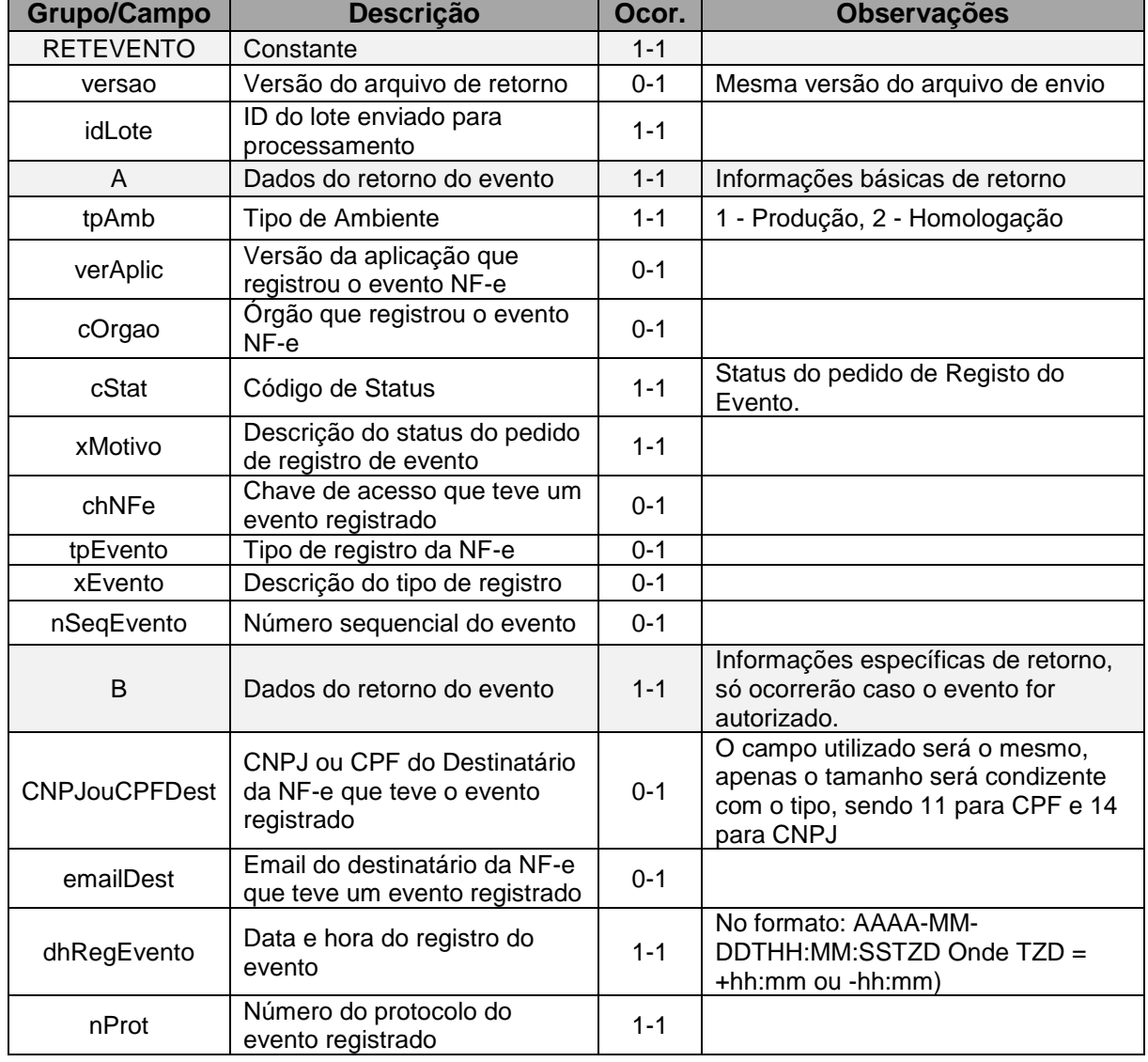

Descrição dos campos do arquivo de retorno:

#### Exemplo:

RETEVENTO|1.00|1|

A|2|RS20120906120553|43|135|Evento registrado e vinculado a NFe|43131107385111000102554440000000101168874541|110111|Cancelamento|1| B|||2013-11-20T11:10:38-02:00|143130006621982|

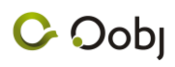

#### **6.2. Padrão de Integração para Inutilização de Faixa de Numeração**

#### **Arquivos de envio e resposta de Inutilização**

Os arquivos de inutilização de NF-e e as respectivas respostas obedecerão à seguinte nomenclatura:

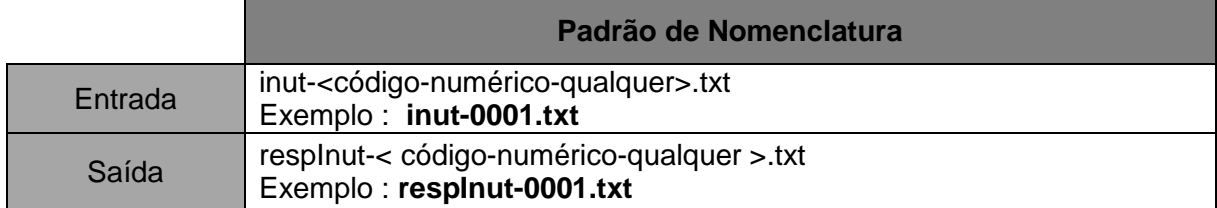

#### **Conteúdo do Arquivo de Inutilização**

A|tpAmb|cUF|ano|CNPJ|serie|nNFIni|nNFin|xJust|

Descrição dos campos a serem informados no arquivo TXT - Inutilização:

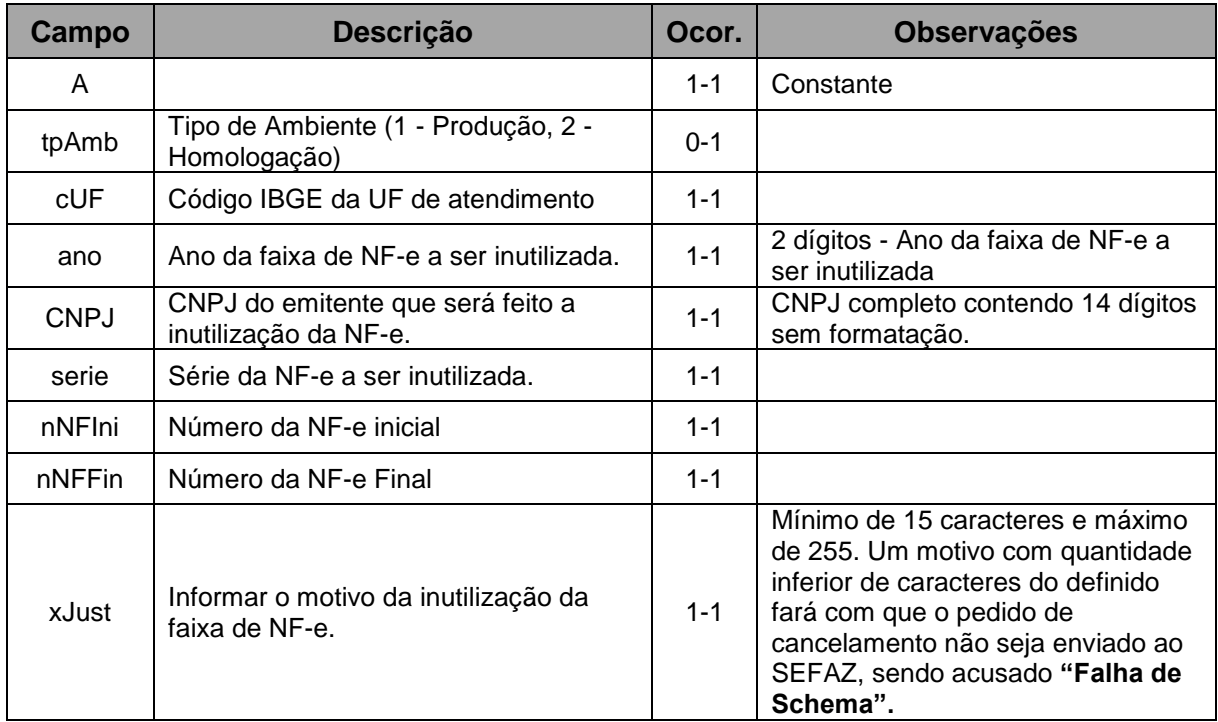

#### **Exemplo:**

A|1|52|10|087965591600080|0|1001|1001|SOLICITACAO DE INUTILIZACAO|

#### **Conteúdo Arquivo de Resposta de Inutilização**

A|tpAmb|cStat|xMotivo|cUF|ano|CNPJ|serie|nNFIni|nNFFin|dhRecbto|nProt|

#### Descrição dos campos no arquivo de retorno:

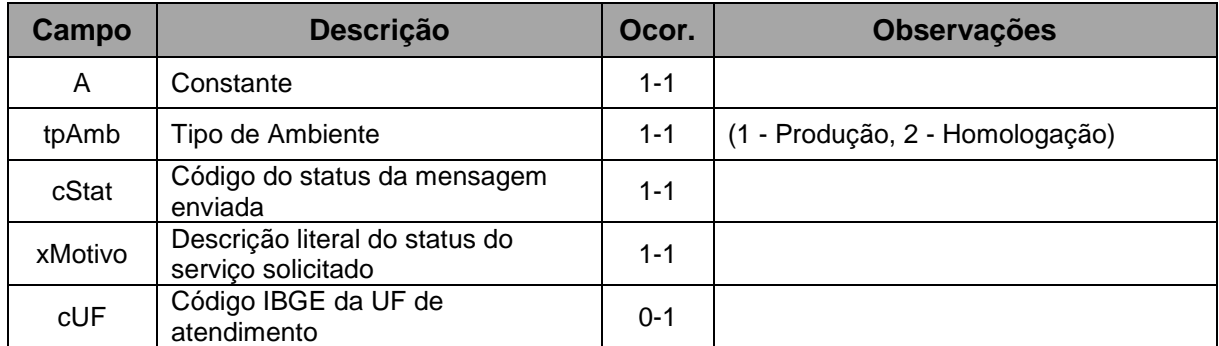

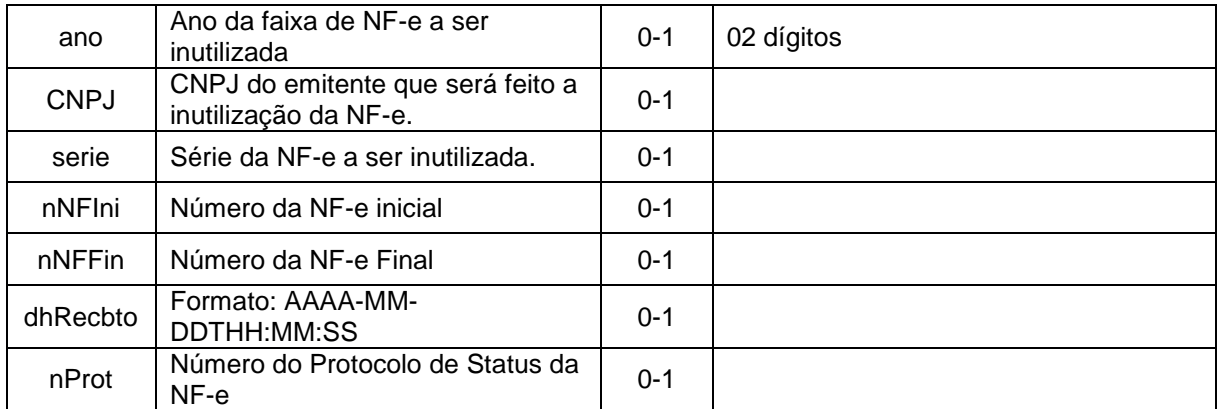

### **7. Layout detalhado do arquivo**

**IMPORTANTE**: O layout abaixo é apresentado de forma hierárquica e com identação para facilitar a leitura. Ao realizar a criação dos arquivos, os grupos e campos NÃO DEVEM SER IDENTADOS E NÃO DEVEM APRESENTAR "{", "}" OU OS COMANDOS ENTRE "[" e "]".

**IDE**|emitCpfCnpj|nNF|serie|tpImp|idPdv|infCpl

#### [0 ou 1] {

**DEST**|destCnpj|destCpf|destIdEstrangeiro|destxNome|destIE|destISUF|destEmail|indIED est|IMDest

 $[0 \text{ ou } 1]$ 

**ENDERDEST**|destXLgr|destNro|destXCpl|destXBairro|destCMun|destXMun|destUF|dest CEP|destCPais|destXPais|destFone

}

}

```
[1 a 990] {
```
**PROD**|cProd|cEAN|xProd|NCM|CEST|EXTIPI|CFOP|uCom|qCom|vUnCom|vDesc|infAdP rod|icmsOrig|icmsCSOSN|icmsCST|icmsModBC|icmsPRedBC|icmsIssVBC|icmsIssVAliq|icm sModBCST|icmsPMVAST|icmsPRedBCST|icmsVBCST|icmsPICMSST|icmsVICMSOp|icmsP Dif|icmsVICMSDif|icmsPCredSN|icmsVCredSN|icmsvICMSDeson|icmsMotDesICMS|pisCST |pisVBC|pisAliq|pisQBCProd|pisAliqProd|pisVPIS|cofinsCST|cofinsVBC|cofinsAliq|cofinsQBC Prod|cofinsVAliqProd|cofinsVCOFINS|issCListServ|issIndISS|issIndIncentivo|vTotTrib

}

```
[0 ou 1] {
```
**COMB**|cProdANP|pMixGN|CODIF|qTemp|UFCons

}

[0 ou 1] {

**COMBCIDE**|qBCProd|vAliqProd|vCIDE

}

[0 ou 1] {

**COMBENC**|nBico|nBomba|nTanque|vEncIni|vEncFin

}

**PAG**|tPag|vPag|CNPJCartao|tBand|cAut

```
}
[0 a 10]OBS|xCampo|xTexto|tipo
```
}

### <span id="page-20-0"></span>**8. Detalhamento do Preenchimento dos Campos**

```
Nas seções que seguem, será tratado cada grupo e subgrupo do arquivo de integração. 
O layout completo do modelo de arquivo TXT pode ser encontrado no capítulo 7. Todos os 
grupos e subgrupos serão descritos, com nome do campo, tamanho, tipo, ocorrência, qual o 
grupo raiz (no caso de grupos que possuem "pais"), quantidade de casas decimais (quando 
pertinente) e observação.
```
- Padrão de campo padrão utilizado para o valor do campo. Qualquer valor fora do padrão gerará uma rejeição do tipo "Falha de Schema", onde será dito qual é o campo e dizendo qual o padrão aceito para o campo;
- Descrição aborda brevemente a que se destina o campo.
- Elemento (Elem.) indica o tipo de elemento representado no schema da Sefaz. Legenda:
	- Atributo de um elemento maior: "**A**";
	- Elemento: "**E**";
	- Elemento que deriva de uma Escolha (Choice): "**CE**";
	- Elemento de Grupo: "**G**";
	- Elemento de Grupo que deriva de uma Escolha (Choice): "**CG**";
- Tipo refere-se ao tipo de dado aceito no campo.

Legenda:

- Campo alfa-numérico: "**C**", o tamanho máximo, quando não especificado, são 60 posições;
- Data: "**D**";
- Hora: "**H**";
- Numérico: "**N**";
- Ocorrência (Ocor.) diz respeito a quando o valor deve ser informado. Sempre que a ocorrência do valor for opcional, o campo destinado a tal valor deve ser informado em branco ou nulo. Quando de ocorrência de identificador de grupo, como por exempo ocorrência do grupo K = 0-N, o grupo completo poderá se repetir;

Legenda:

- 1-1: preenchimento obrigatório;
- 0-1: preenchimento opcional.
- 0-N: preenchimento opcional ou informado diversas vezes;

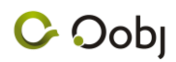

- \*: quando é necessária a consulta em tabela específica para identificar a obrigatoriedade ou não do campo.
- Tamanho quantidade máxima e/ou mínima de caracteres ou dígitos no campo.
- Decimais (Dec.) indica quantas casas decimais serão consideradas. O número inteiro deve ser separado do decimal por ponto (.). Exemplo de preenchimento de campo decimal: vProd - Valor Total Bruto dos Produtos ou Serviços, deve ter 2 casas decimais. Quando o valor total for, por exemplo, R\$ 1.000,00, o valor do campo vProd deve ser 1000.00.
- Observação Informação pertinente a cerca do campo, como o formato.
- Grupo Pai refere-se ao pai do grupo na hierarquia do arquivo.

#### **Identificação da Nota no arquivo**

Ao grupo se guarda apenas a tarefa de identificar que no arquivo TXT existe uma nota fiscal no layout definido. Esta seção é fixa, devendo apenas se informar no início do arquivo a cadeia do grupo, como abaixo:

#### **Grupo IDE**

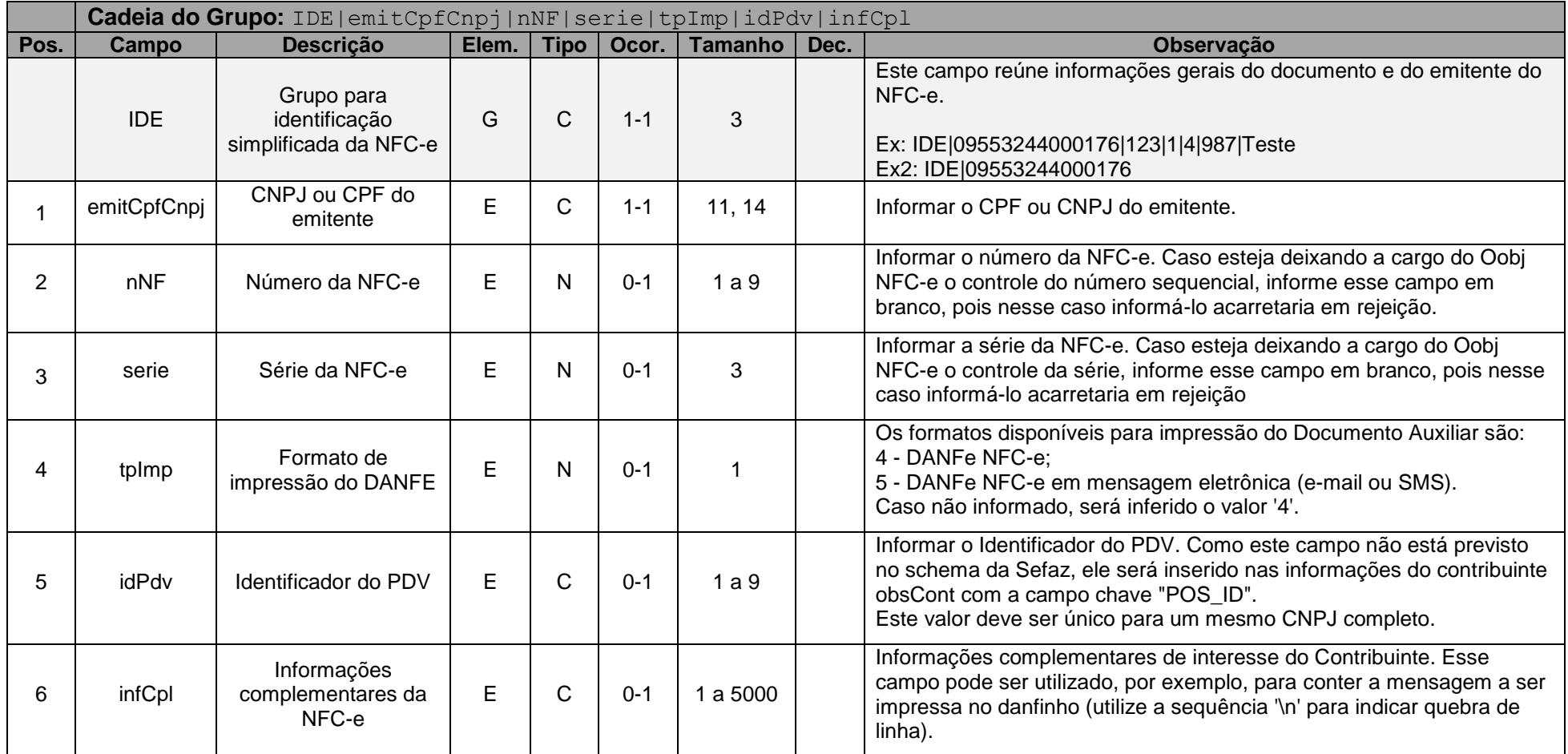

### **Grupo DEST**

**Cadeia do Grupo:** DEST|destCnpj|destCpf|destIdEstrangeiro|destxNome|destIE|destISUF|destEmail|

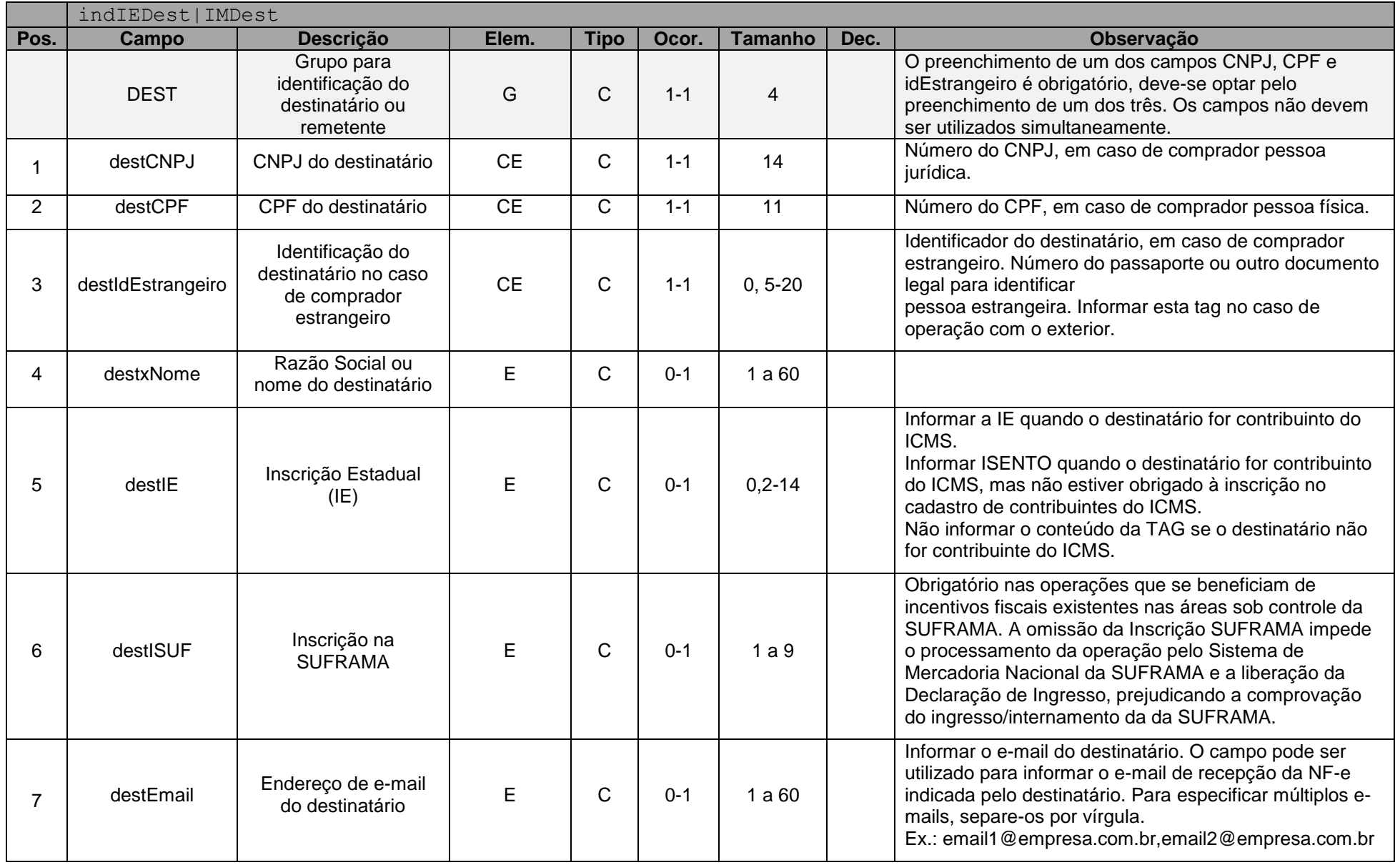

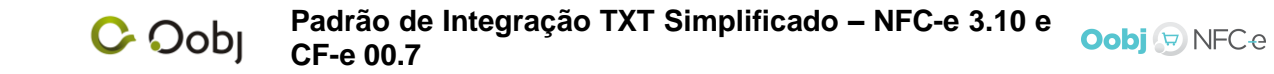

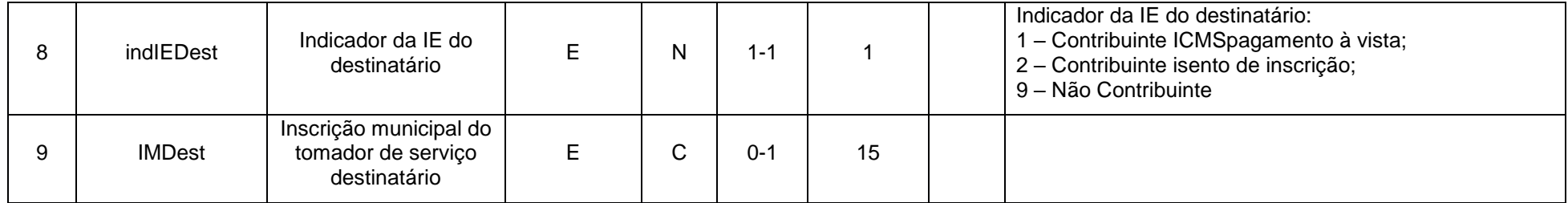

### **Grupo ENDERDEST**

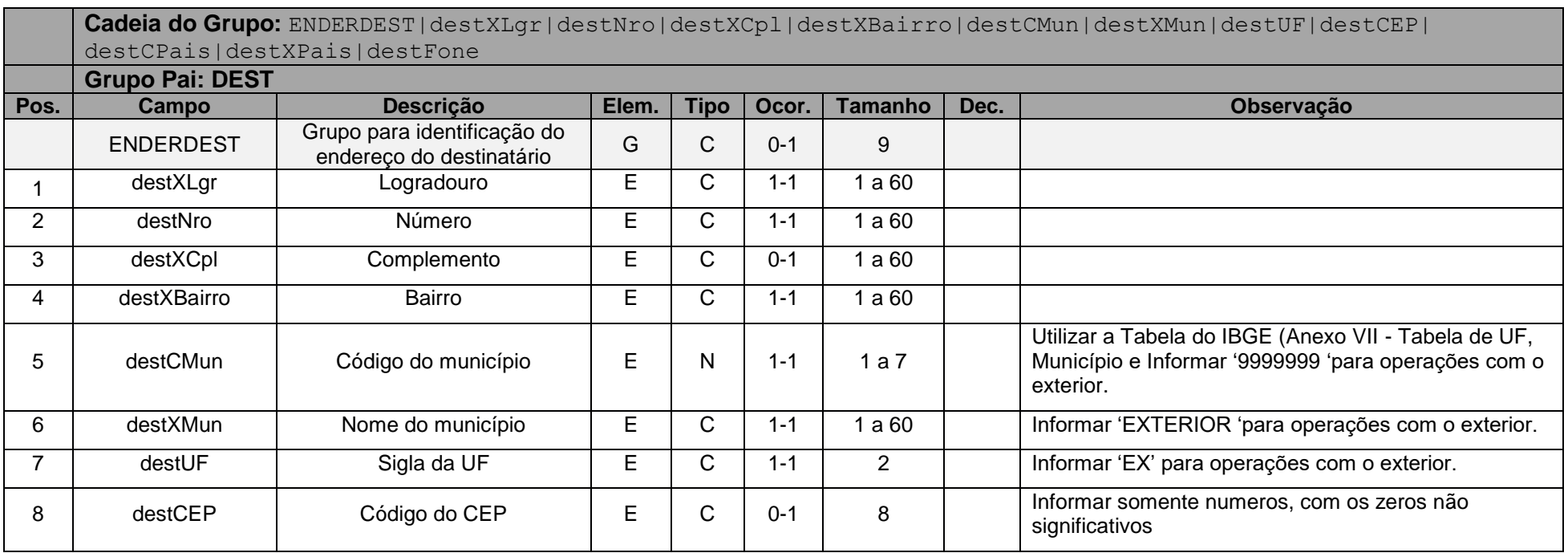

#### **Padrão de Integração TXT Simplificado – NFC-e 3.10 e**  Oobj D NFCe **CF-e 00.7**

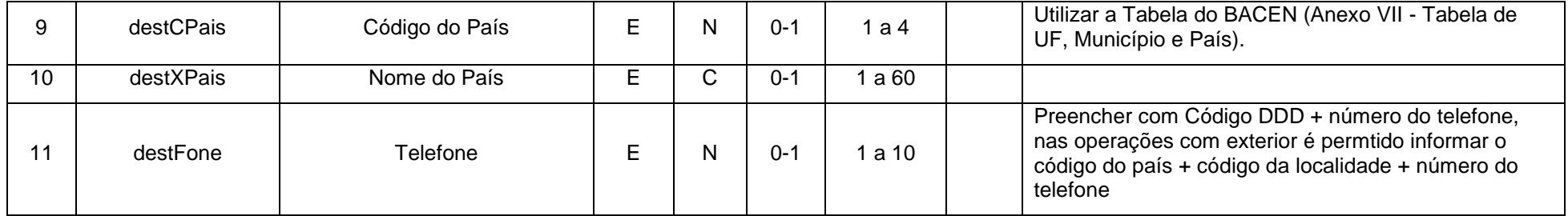

### **Grupo PROD**

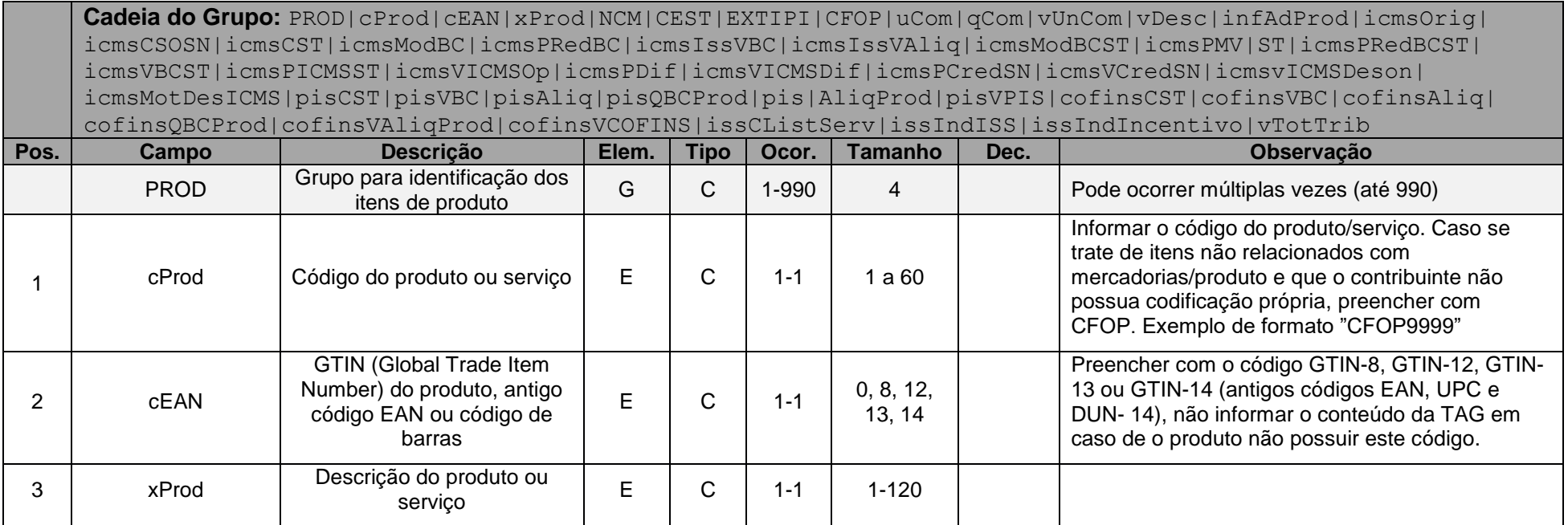

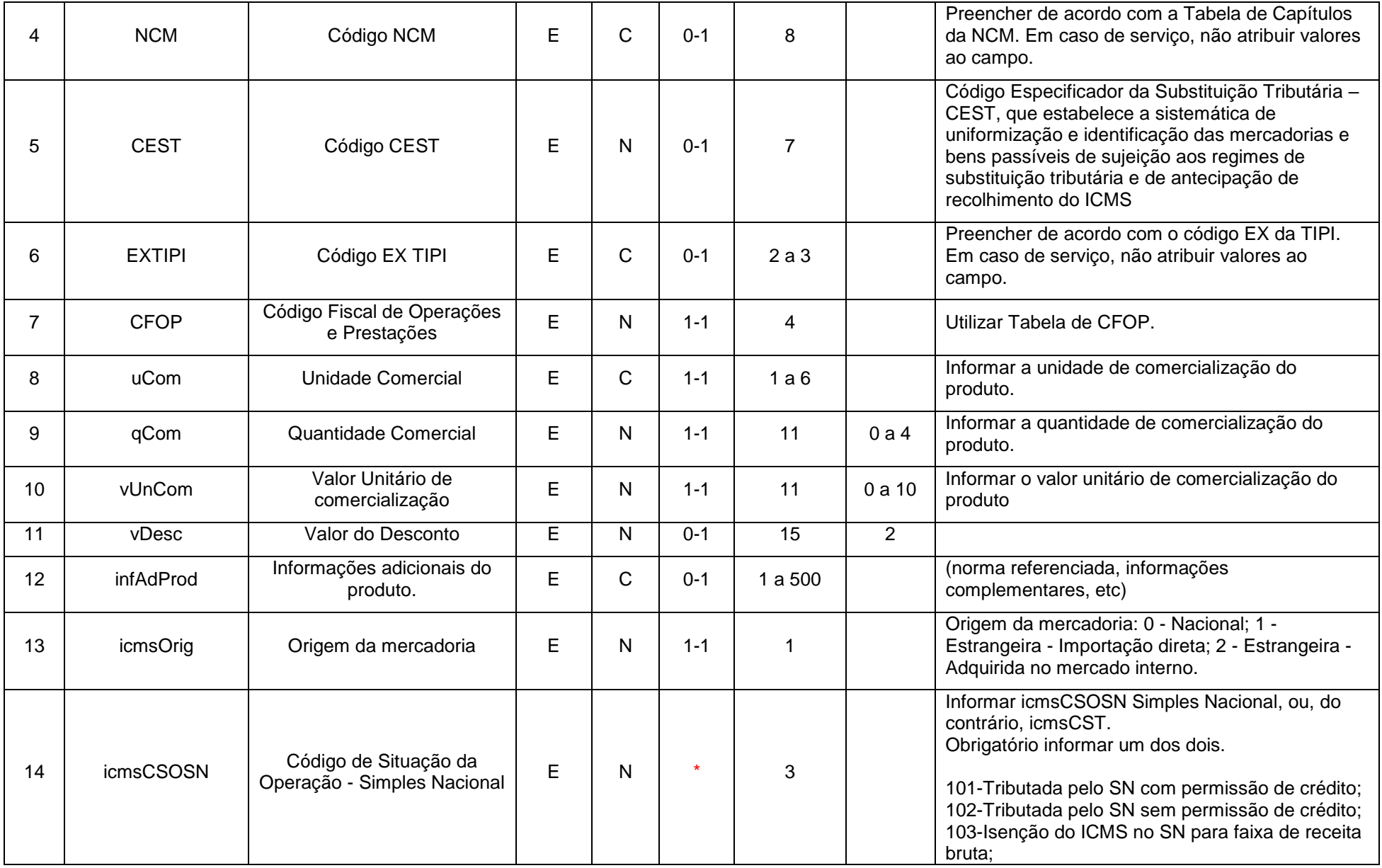

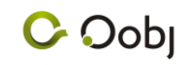

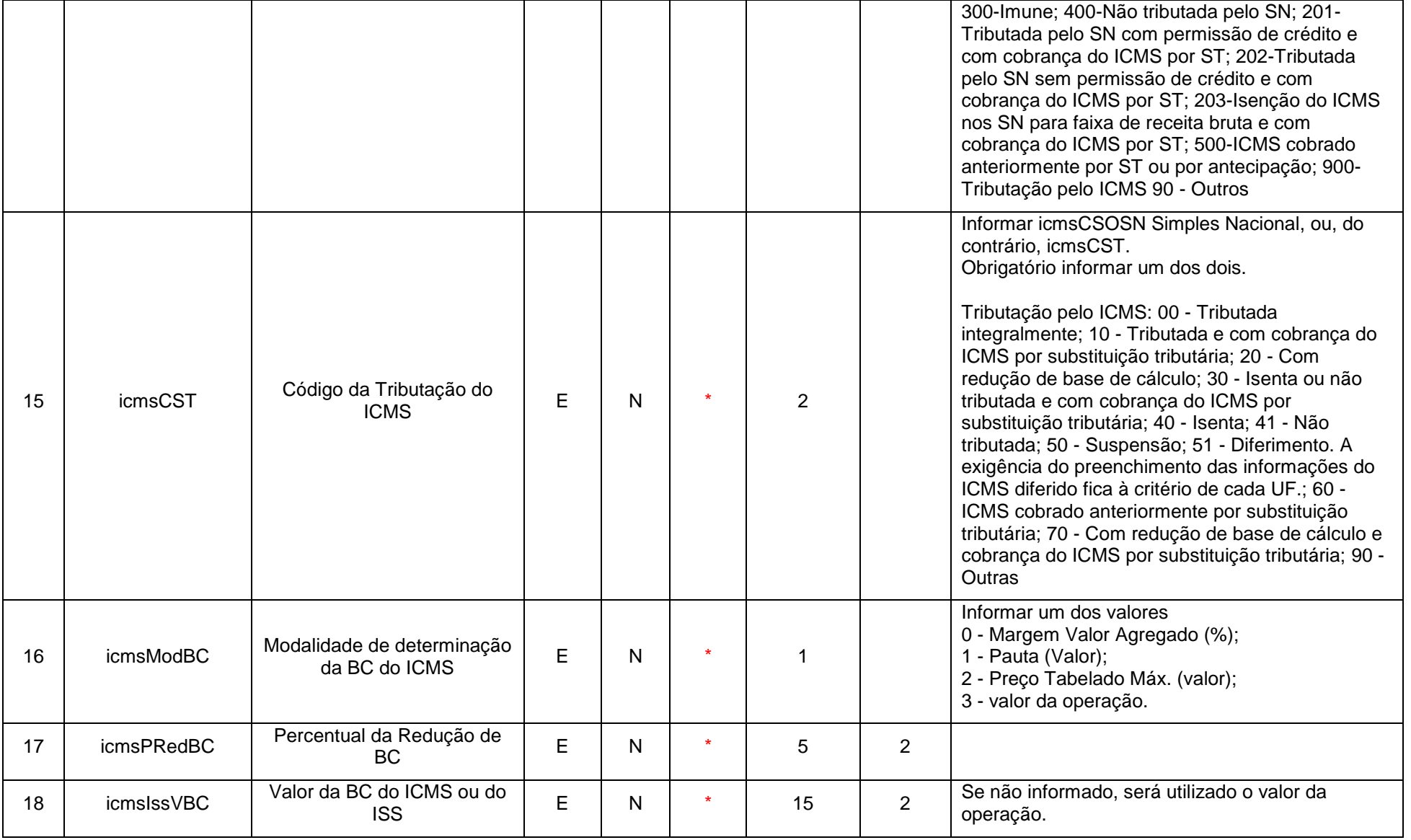

#### **Padrão de Integração TXT Simplificado – NFC-e 3.10 e**  Oobj D NFCe **CF-e 00.7**

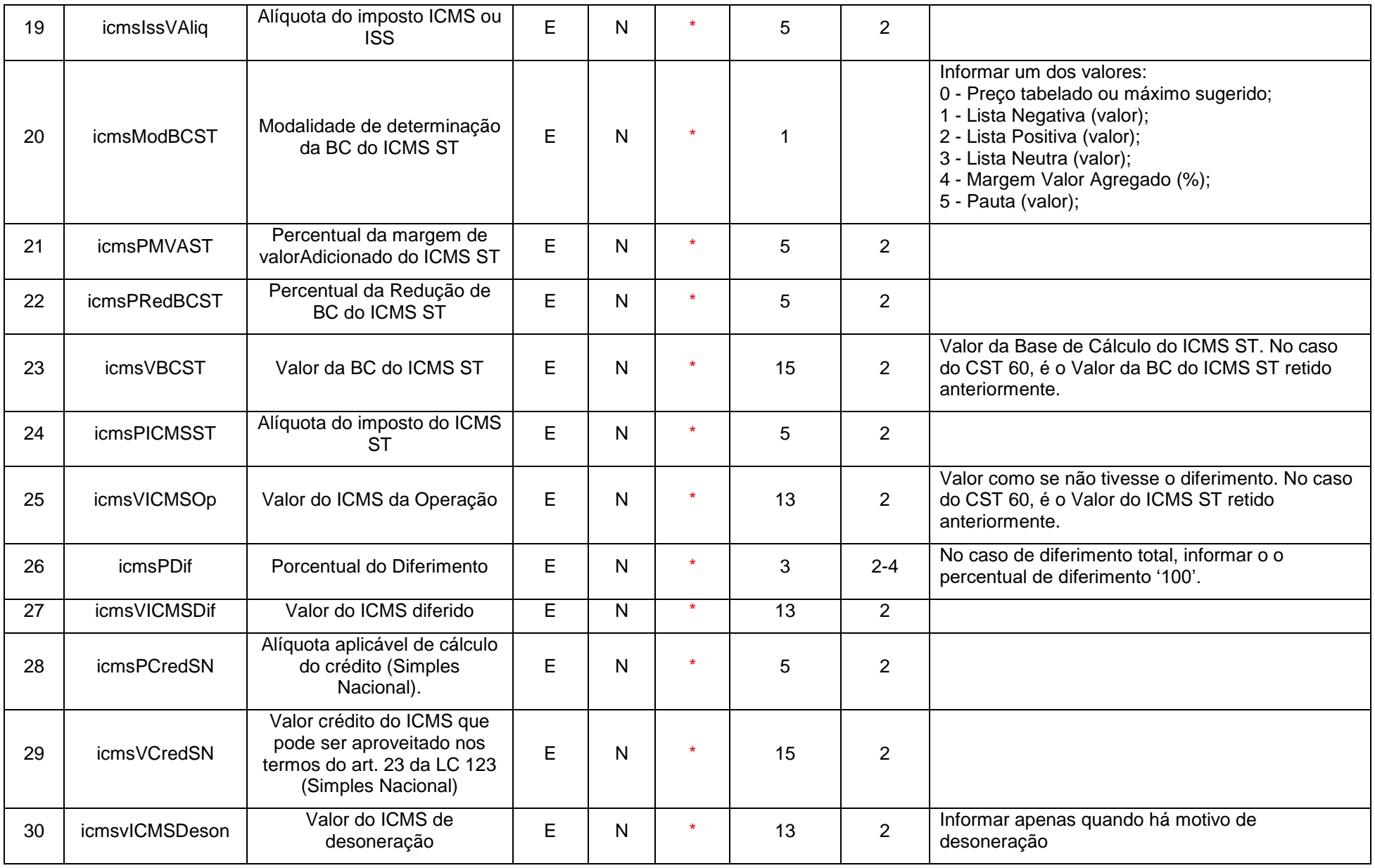

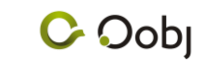

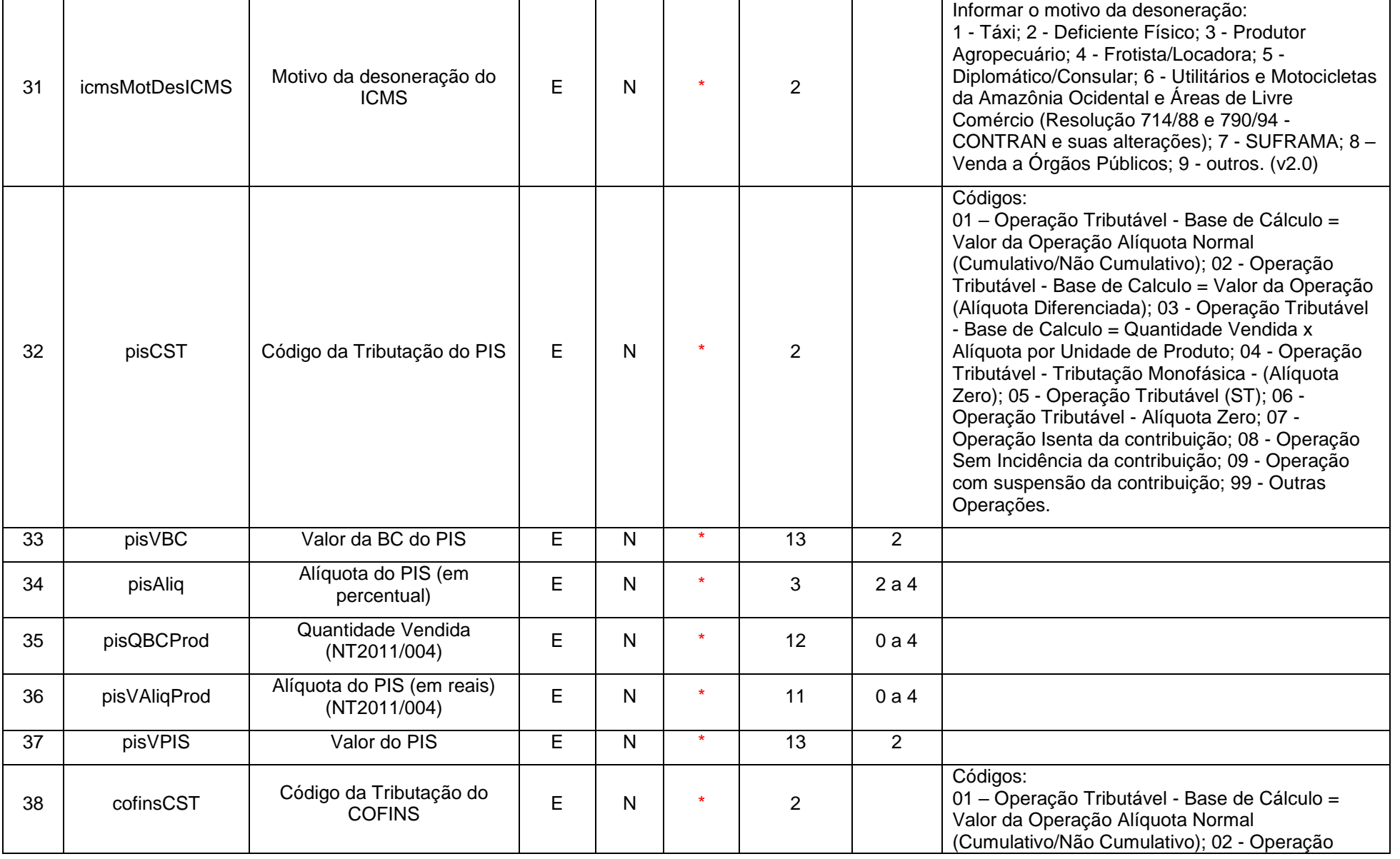

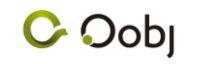

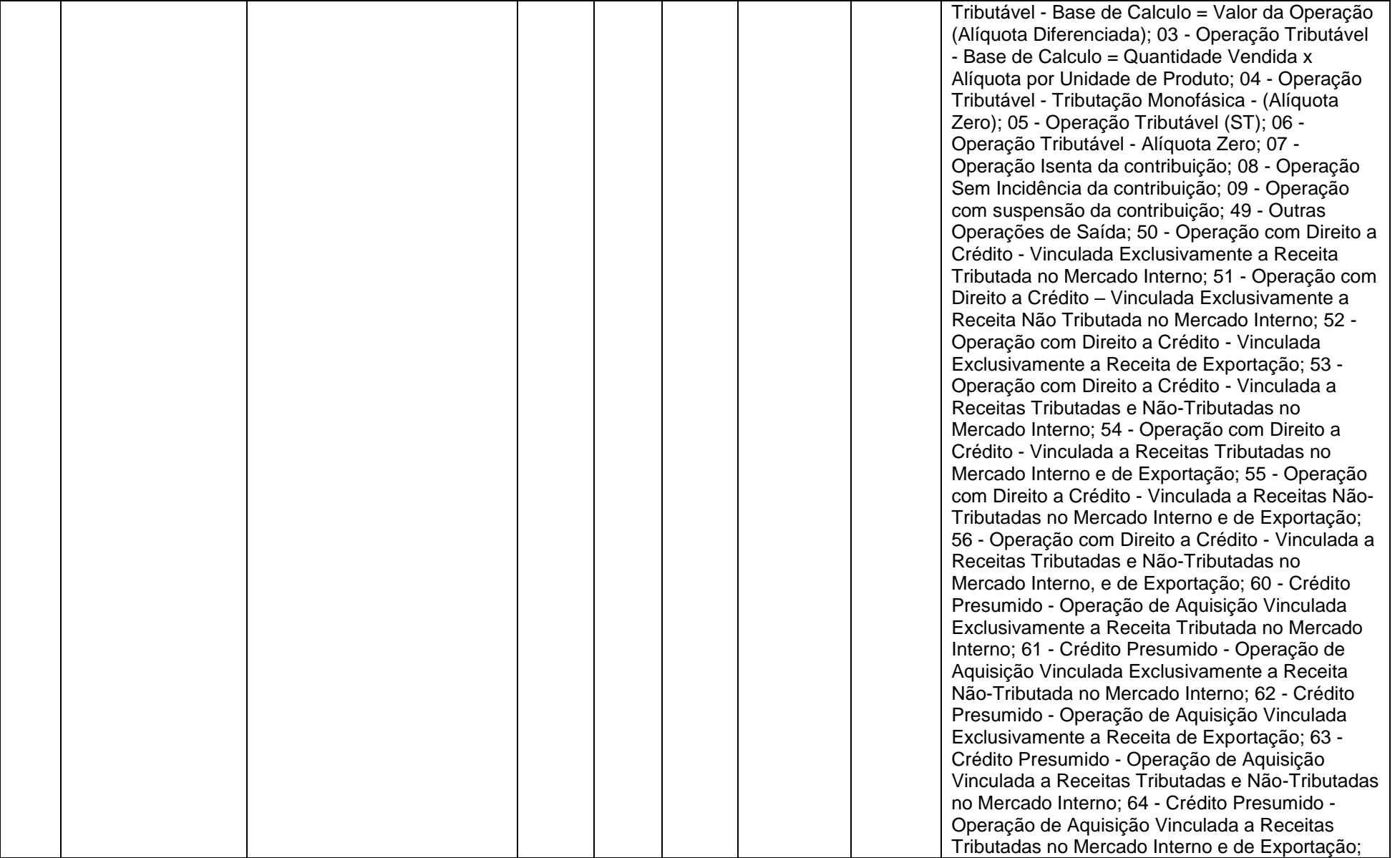

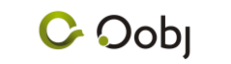

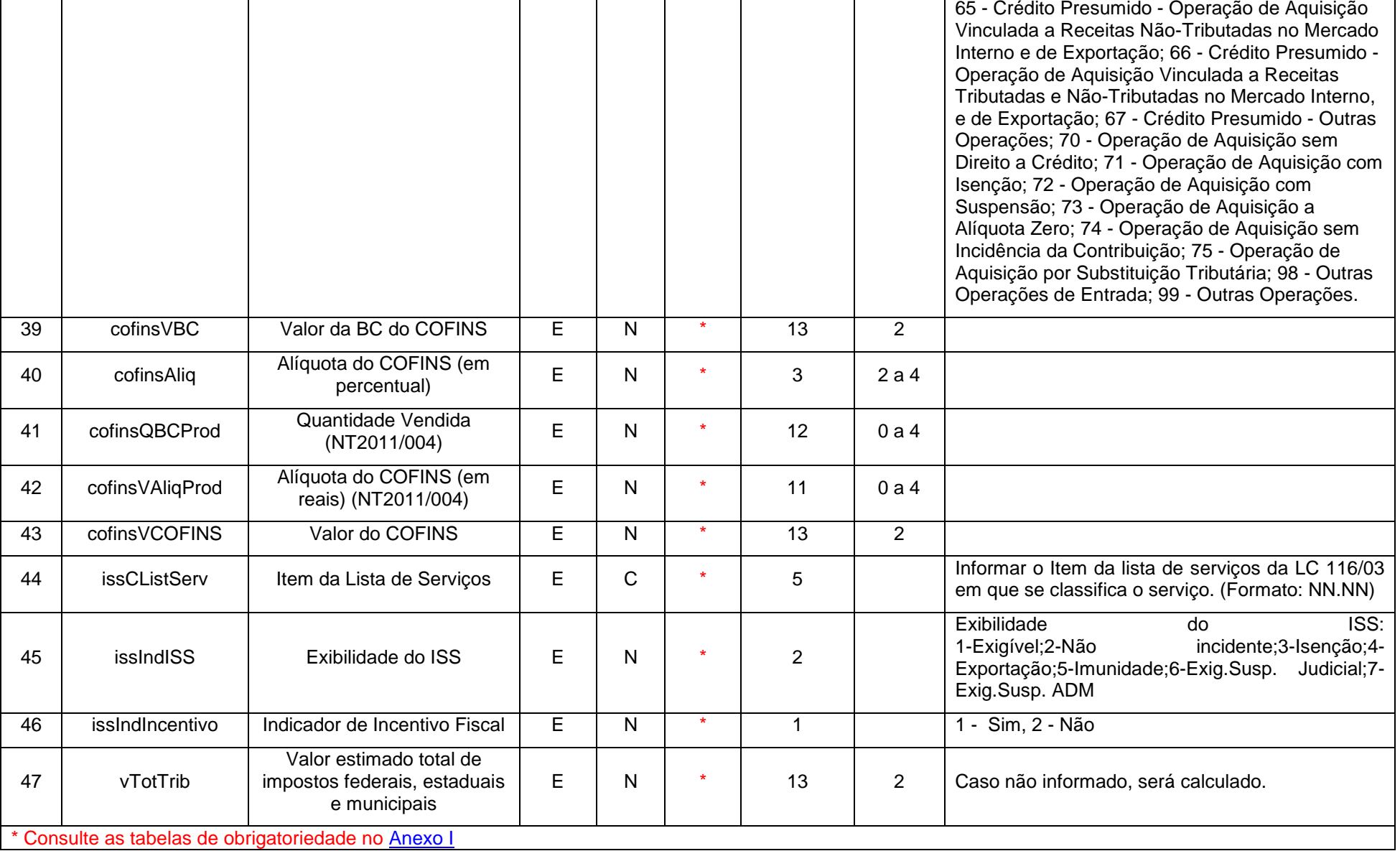

### **Grupo COMB**

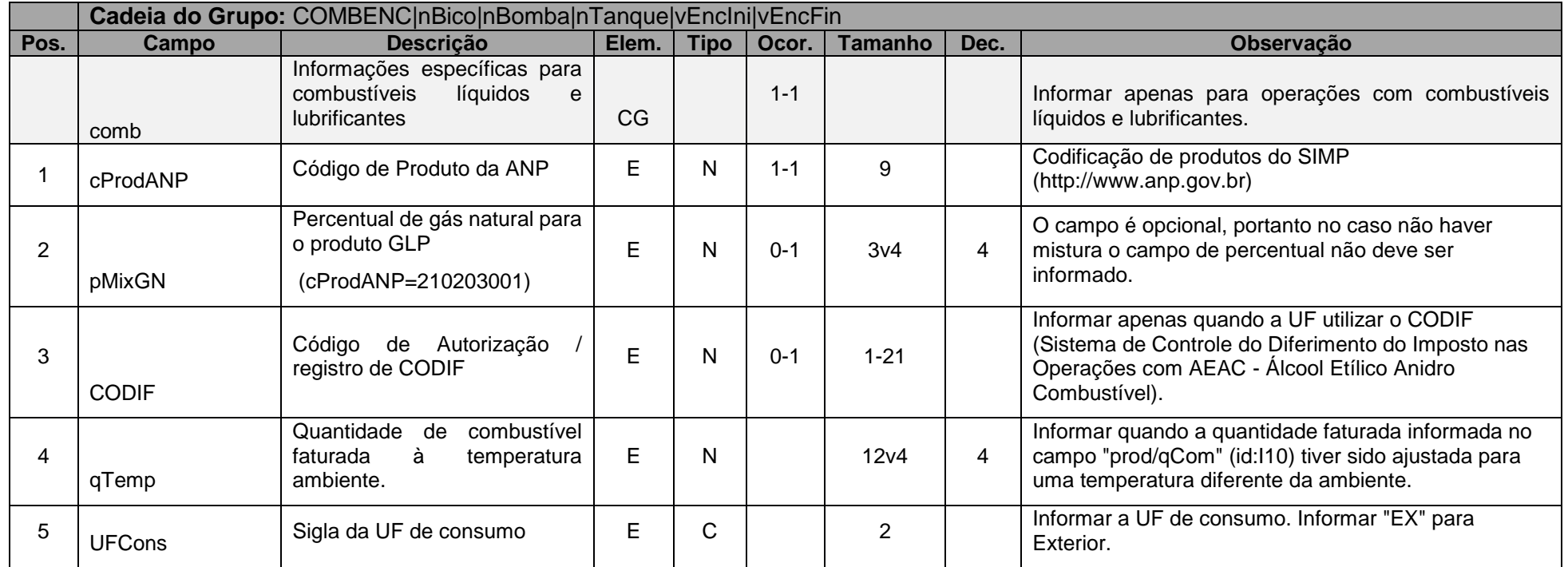

### **Grupo COMBCIDE**

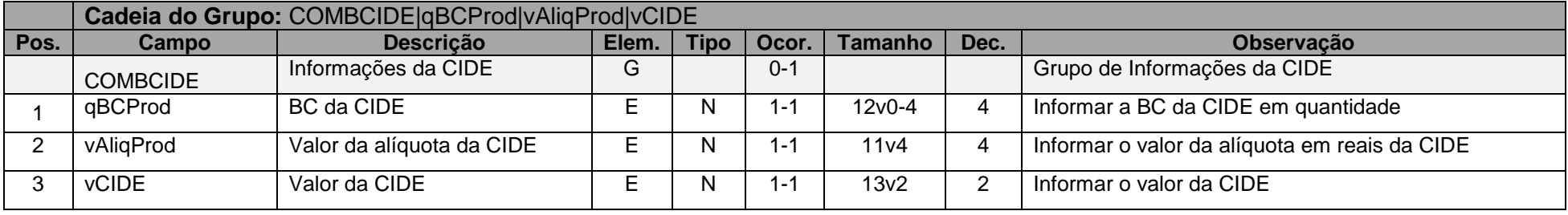

### **Grupo COMBENC**

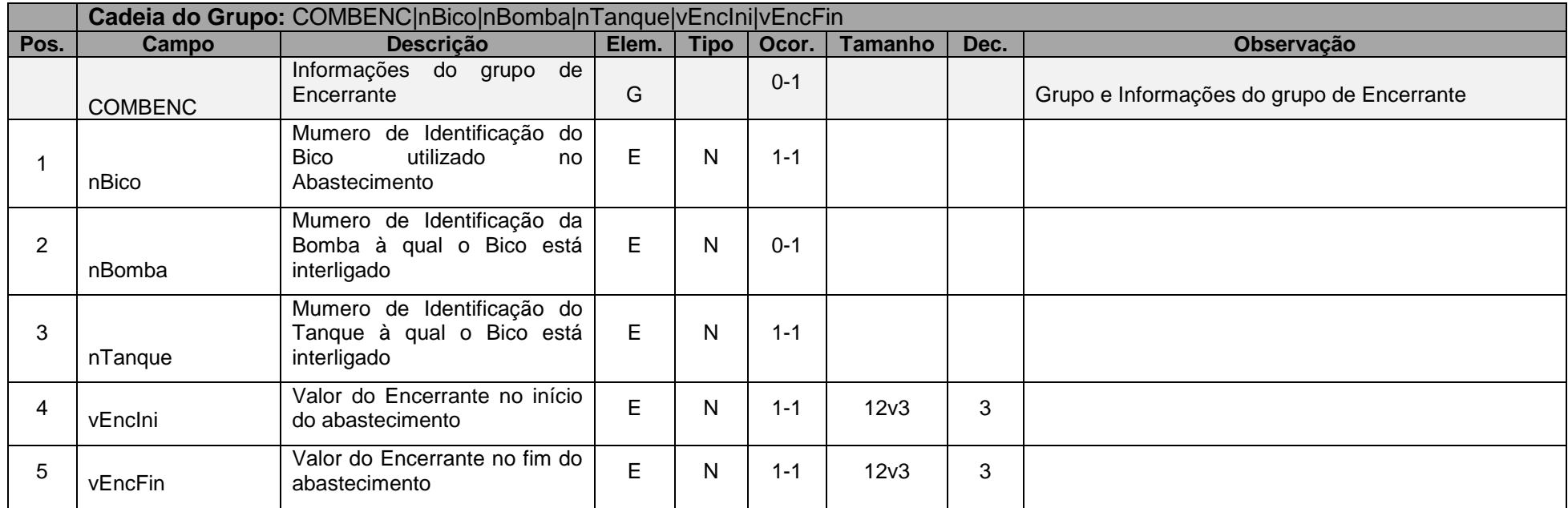

### **Grupo PAG**

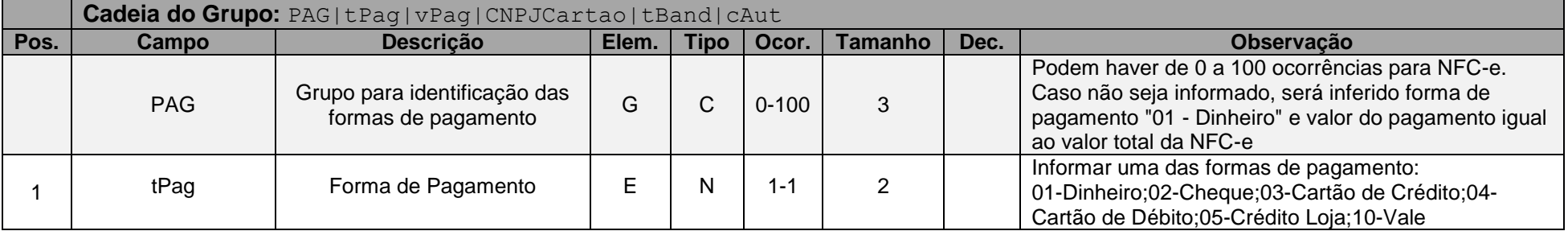

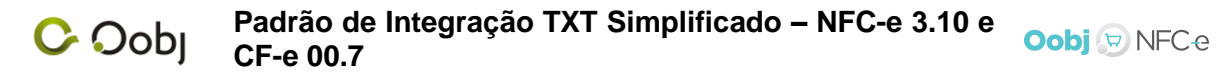

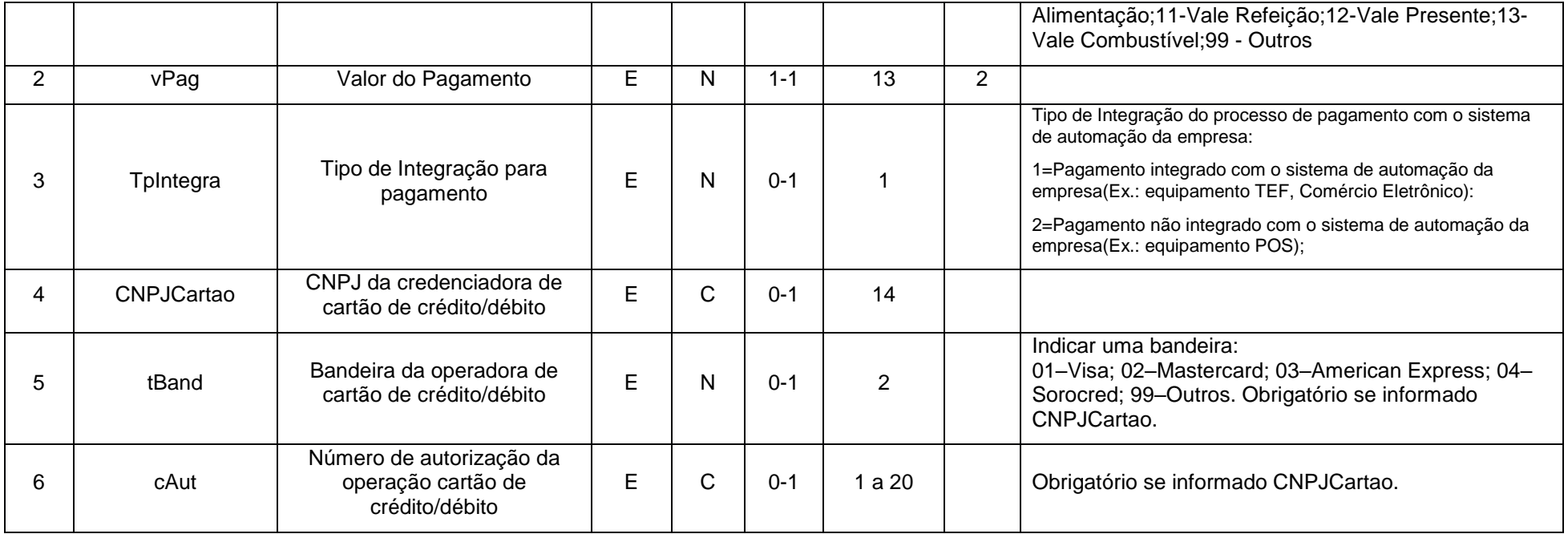

### **Grupo TOTAD**

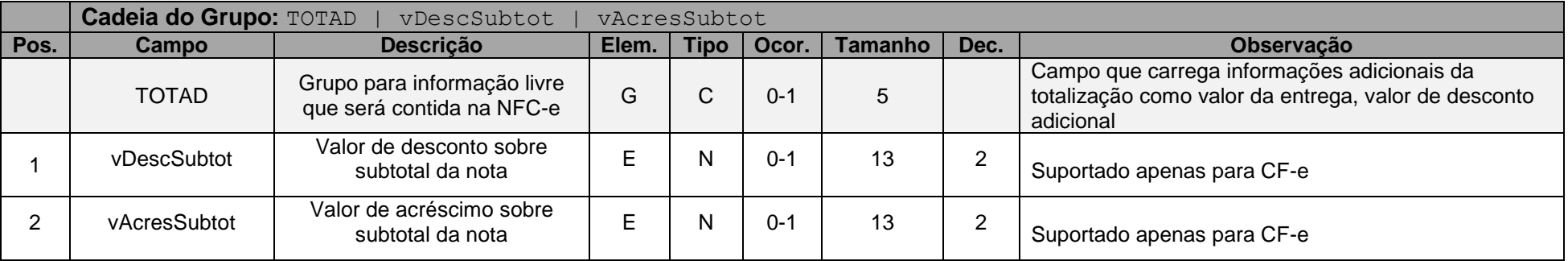

### **Grupo OBS**

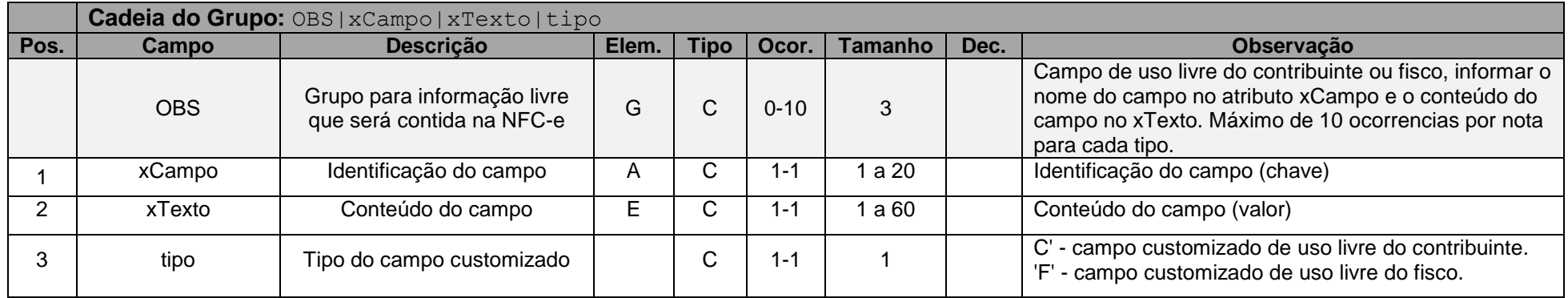

<span id="page-36-0"></span>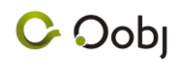

### **9. Anexo I - Tabelas de Obrigatoriedade**

Além das tabelas, consulte o Manual do Contribuinte mais recente para se certificar do preenchimento dos campos.

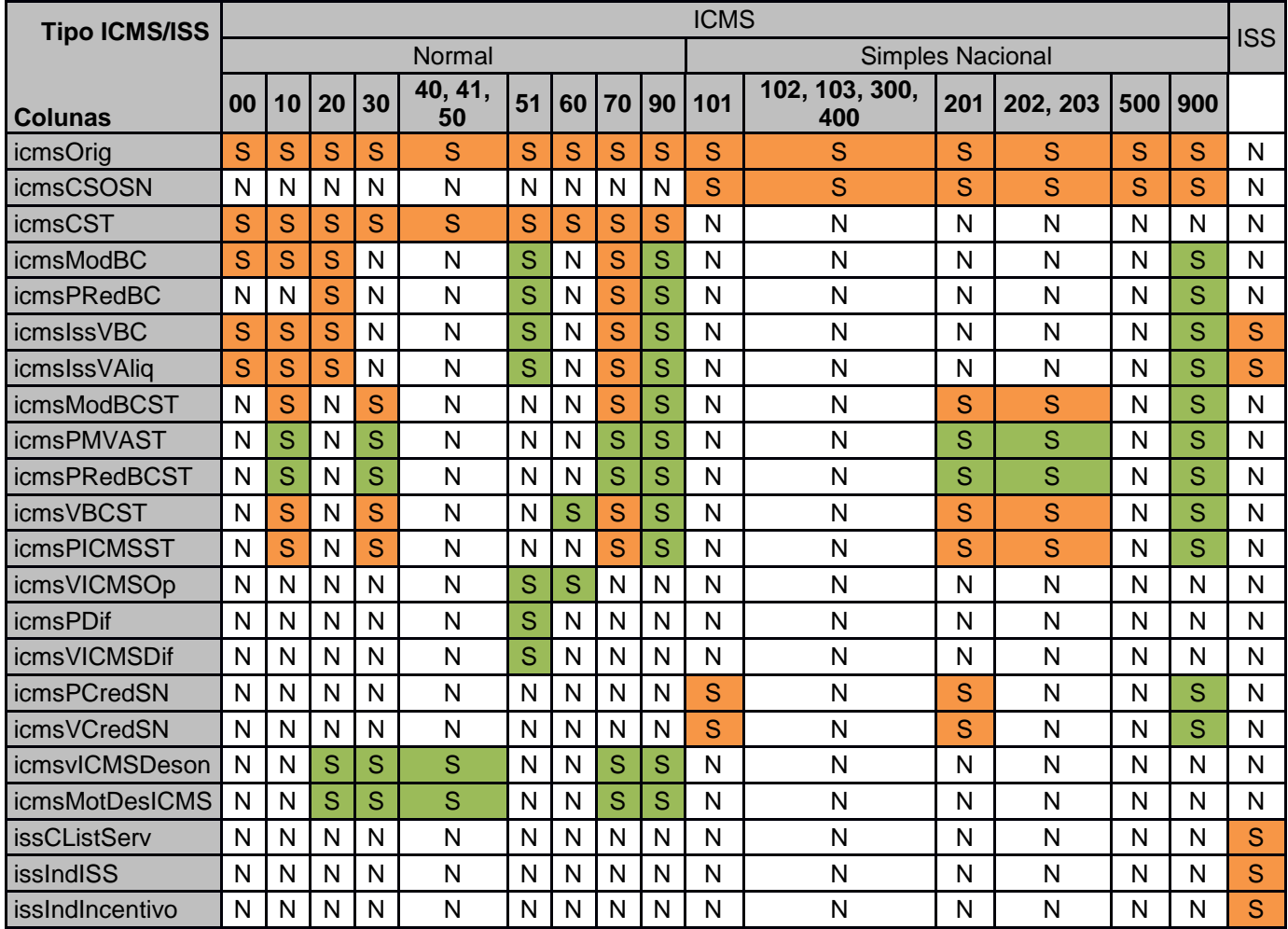

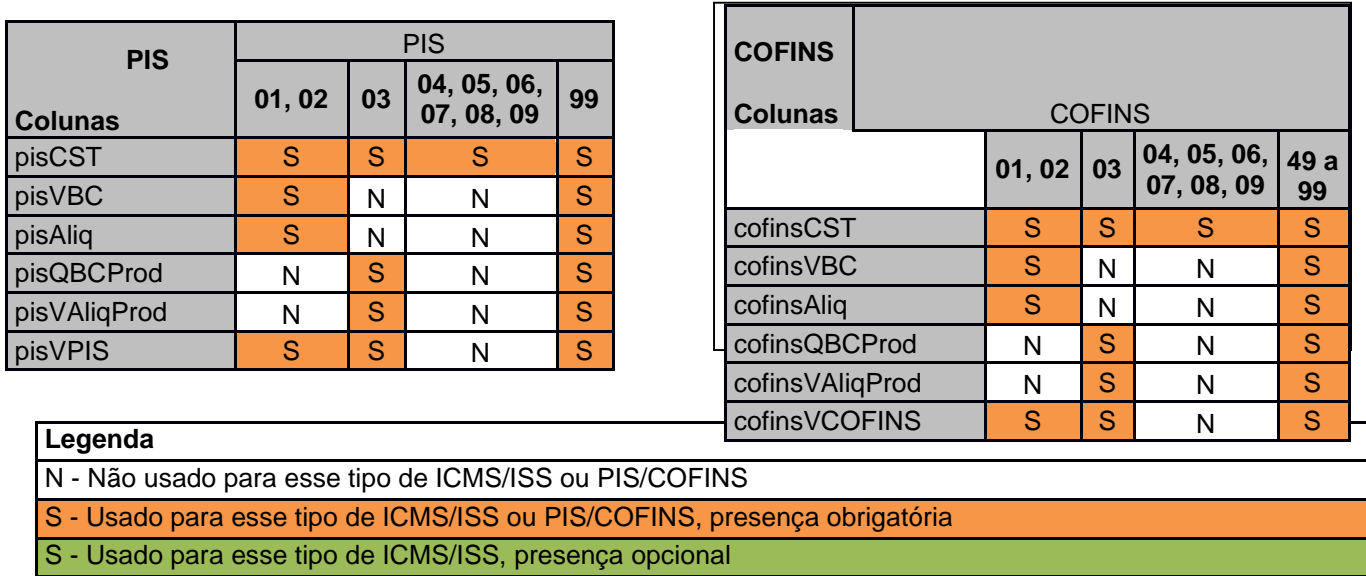

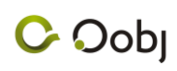

**e**

## <span id="page-37-1"></span>**10. Anexo II - Códigos do Oobj NFC-**

Os erros decorrentes de validações estabelecidas no Manual do Contribuinte têm seu código idêntico a partir da centena ao seu código correspondente no referido manual. Abaixo está a lista de códigos de erros gerados pelo Oobj NFC-e e suas respectivas descrições:

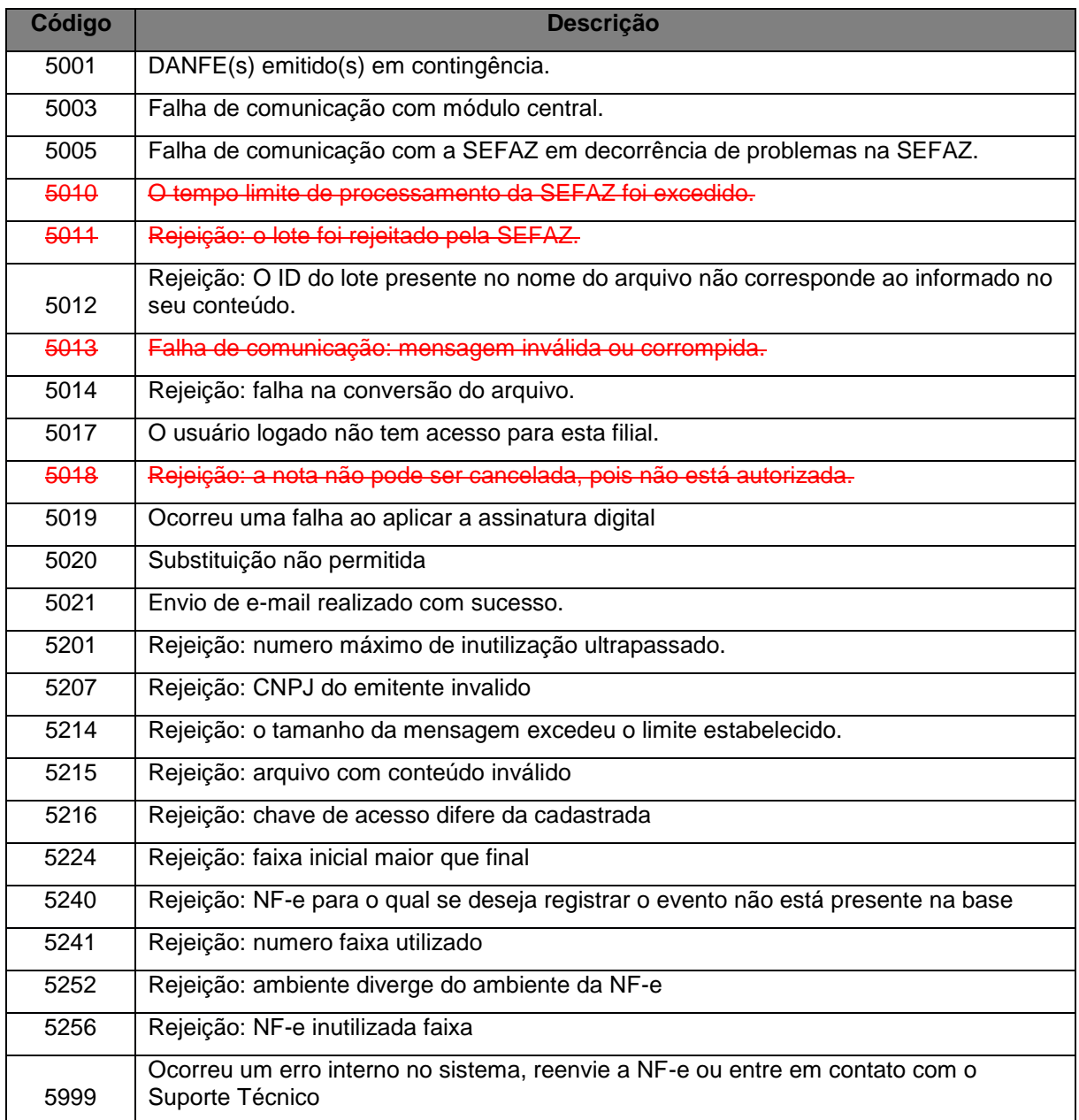

#### **Legenda:**

<span id="page-37-0"></span>Depreciada - Mensagens não utilizadas atualmente, mantidas por motivos de compatibilidade.

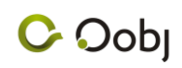

## **11. Anexo III - Códigos SEFAZ**

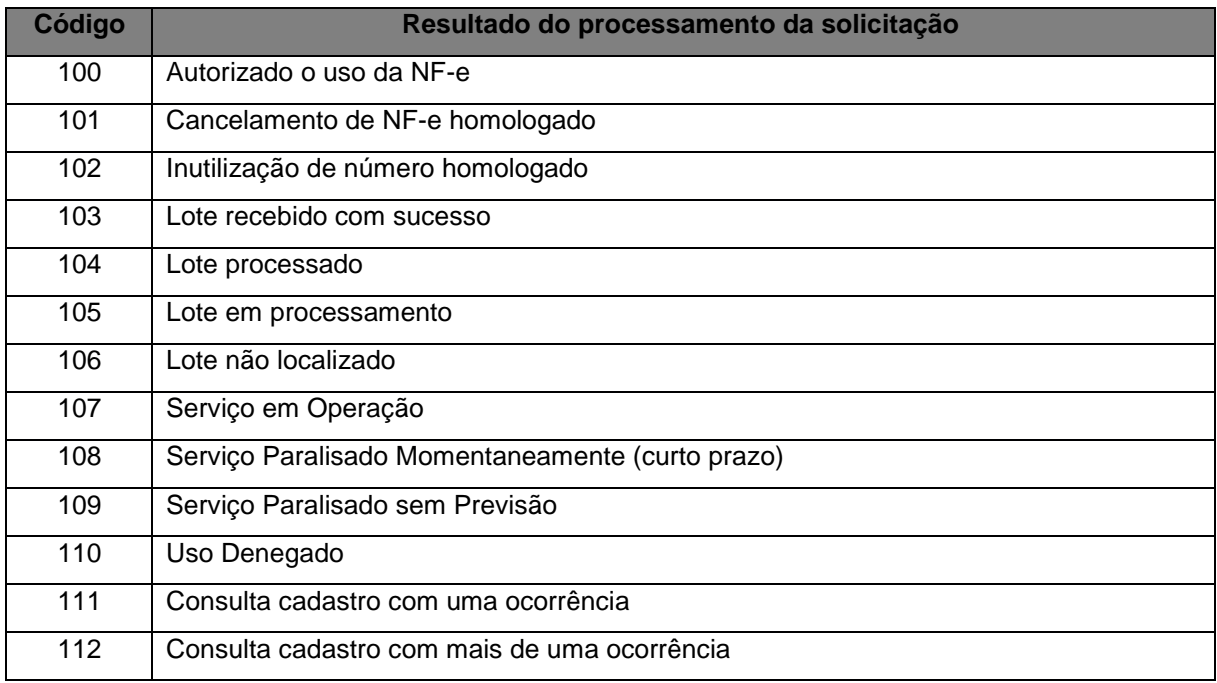

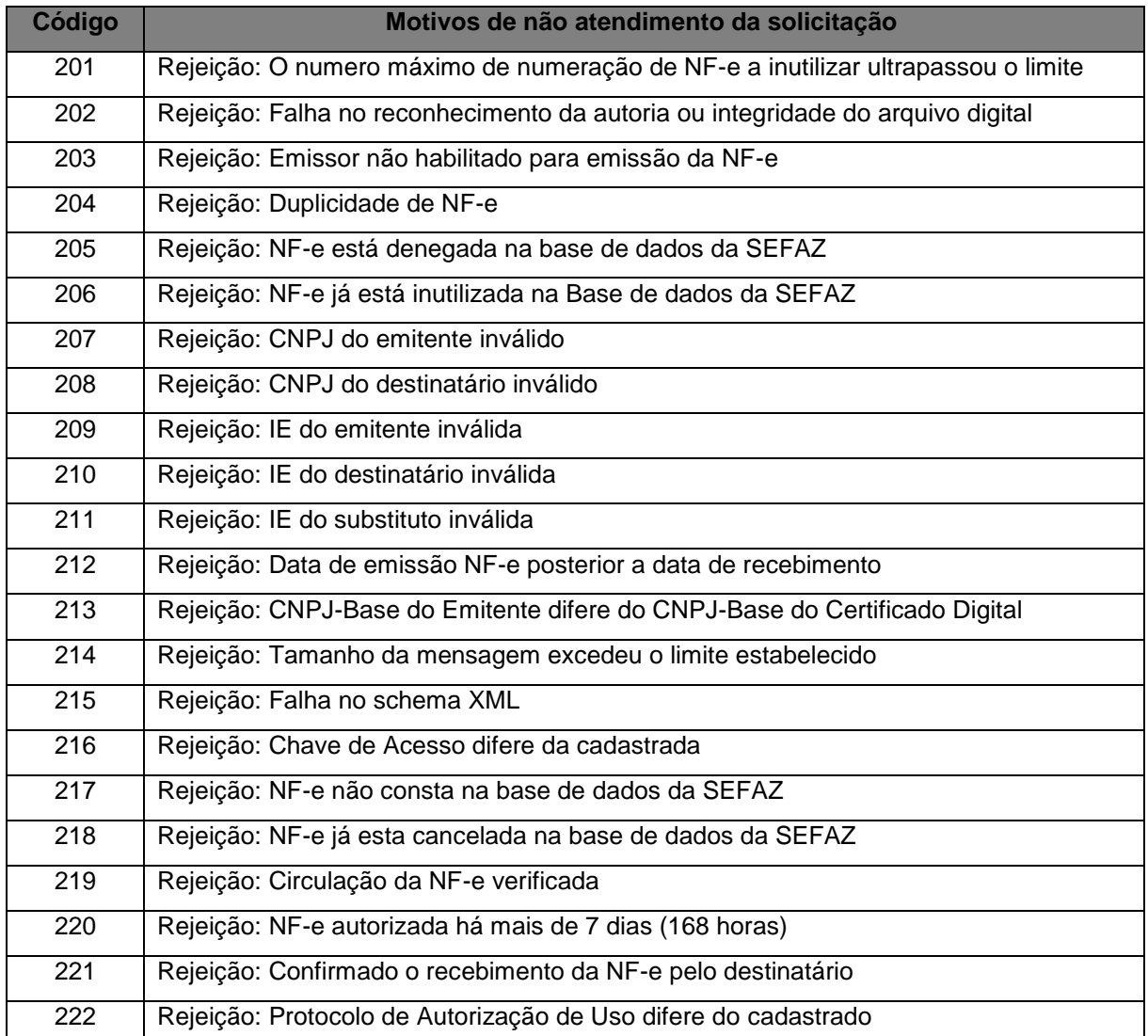

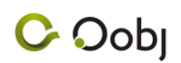

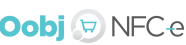

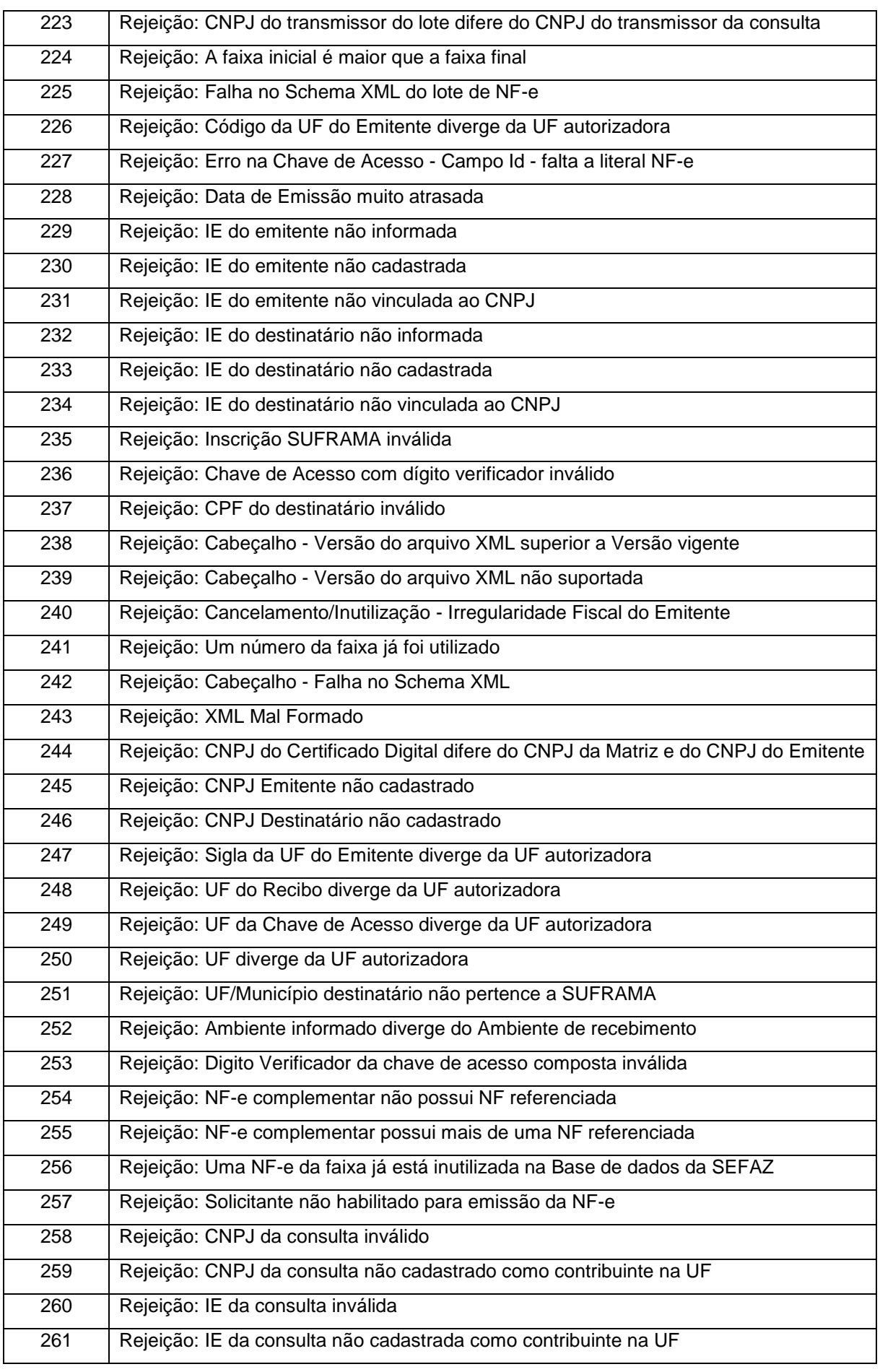

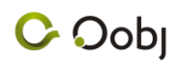

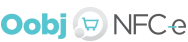

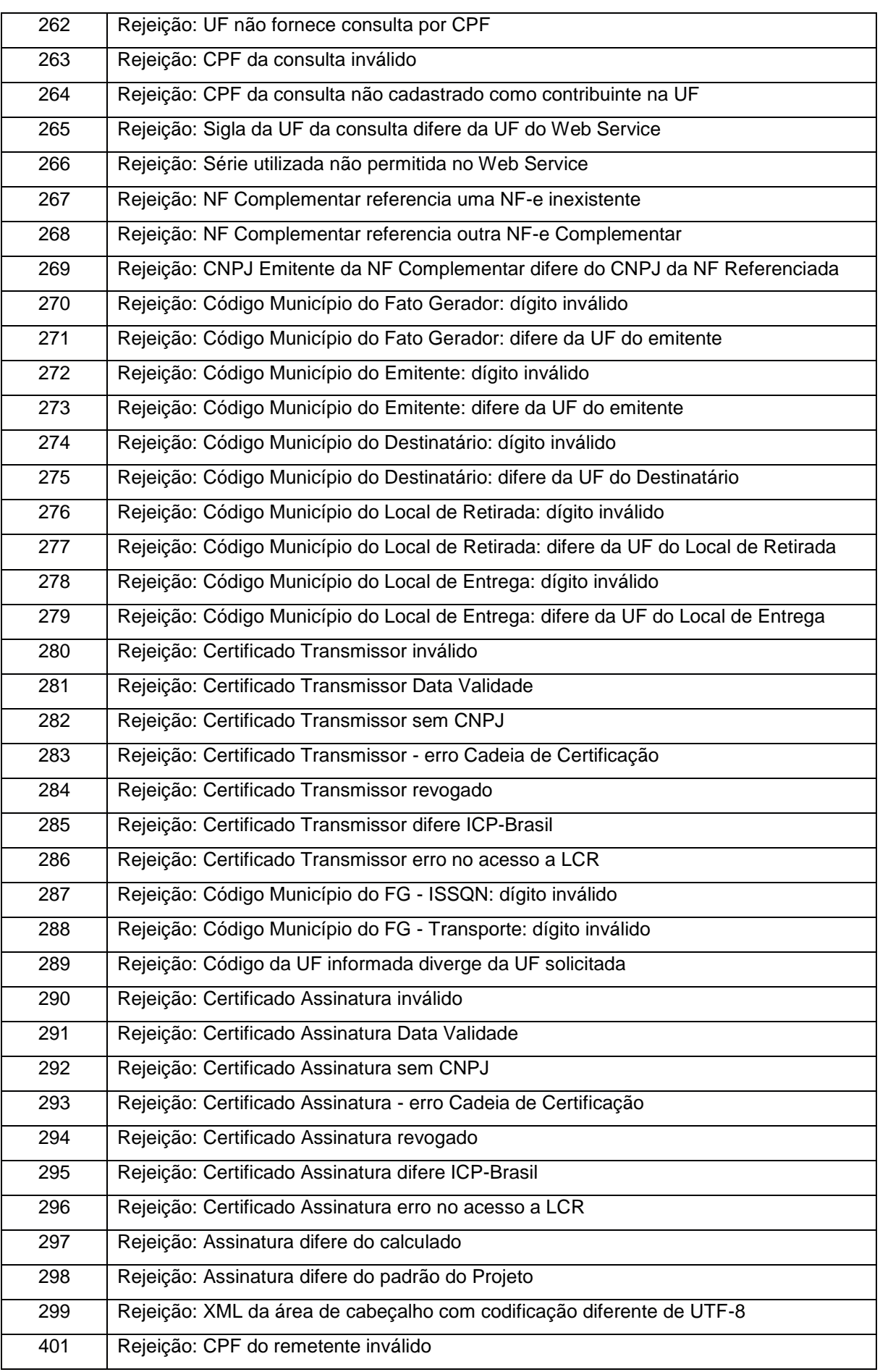

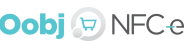

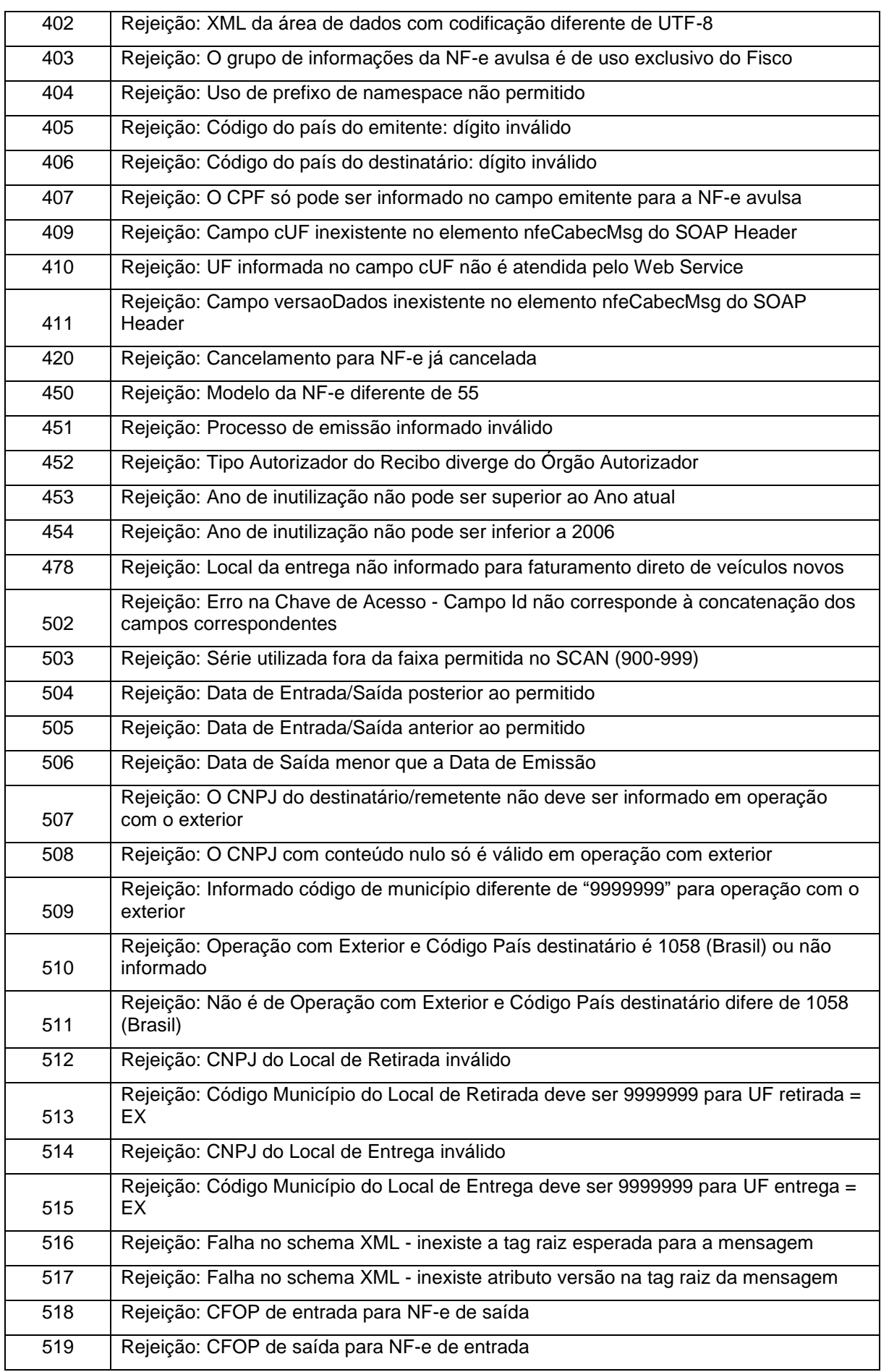

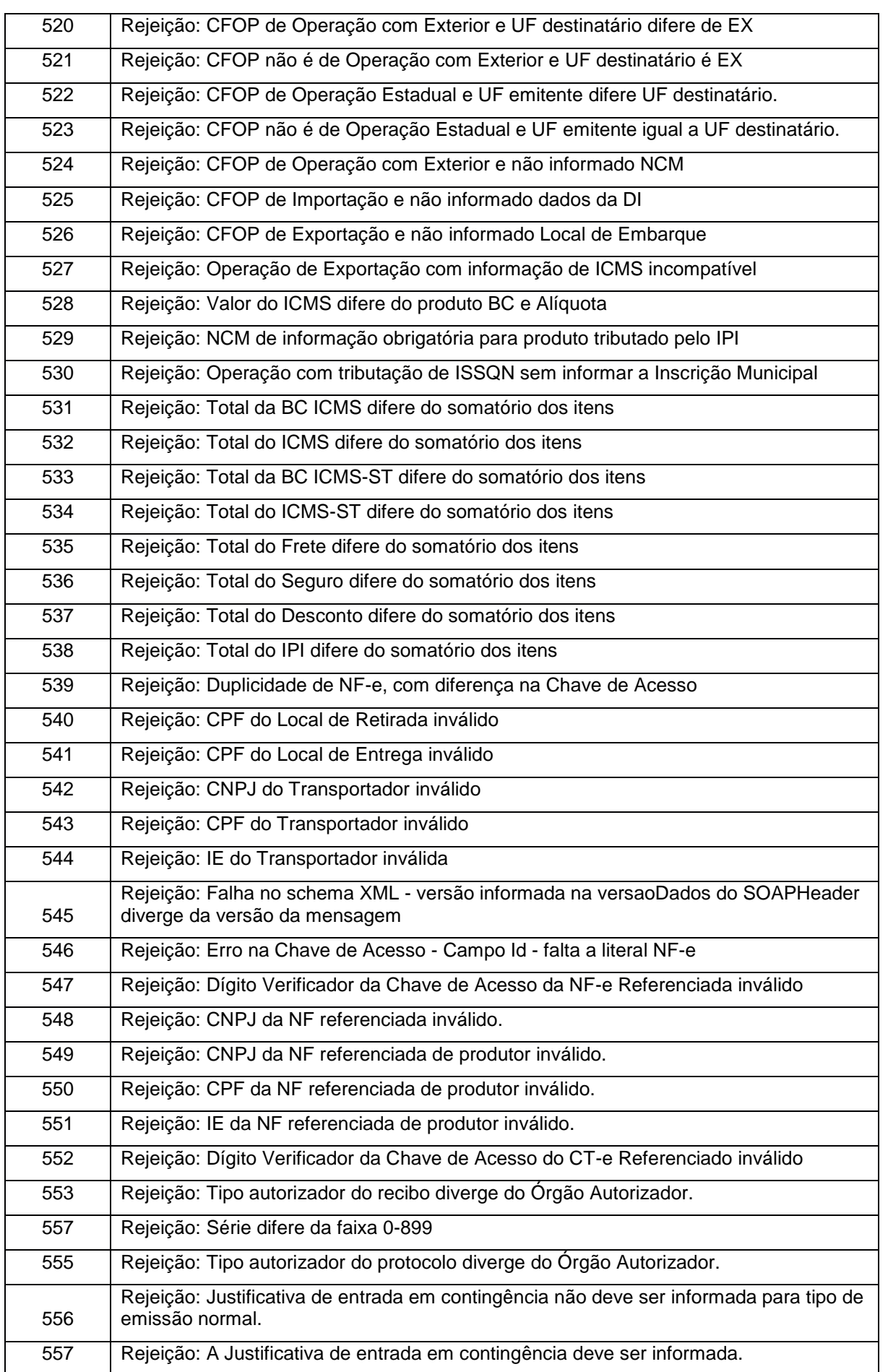

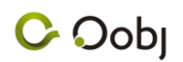

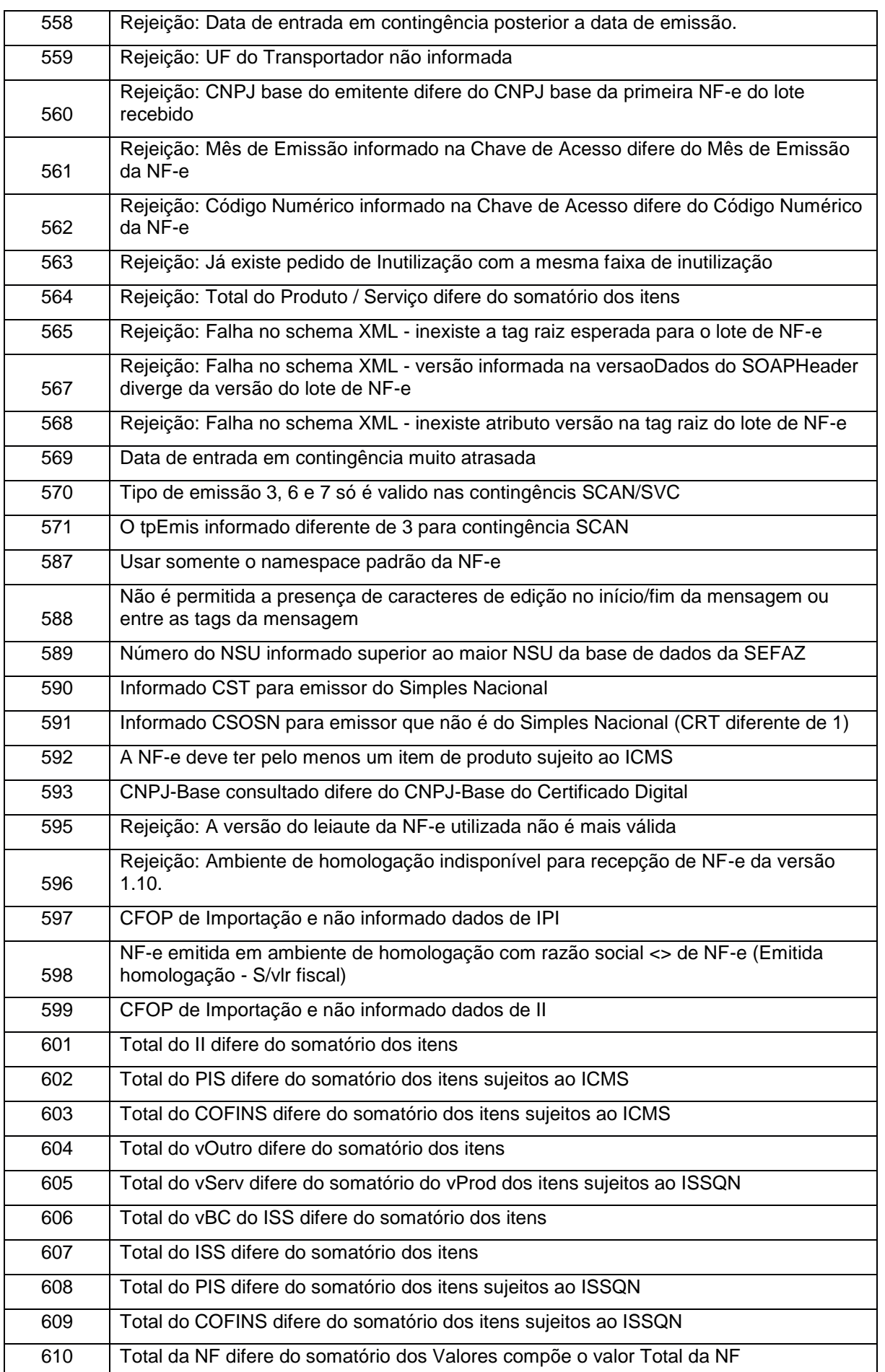

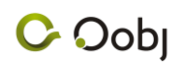

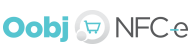

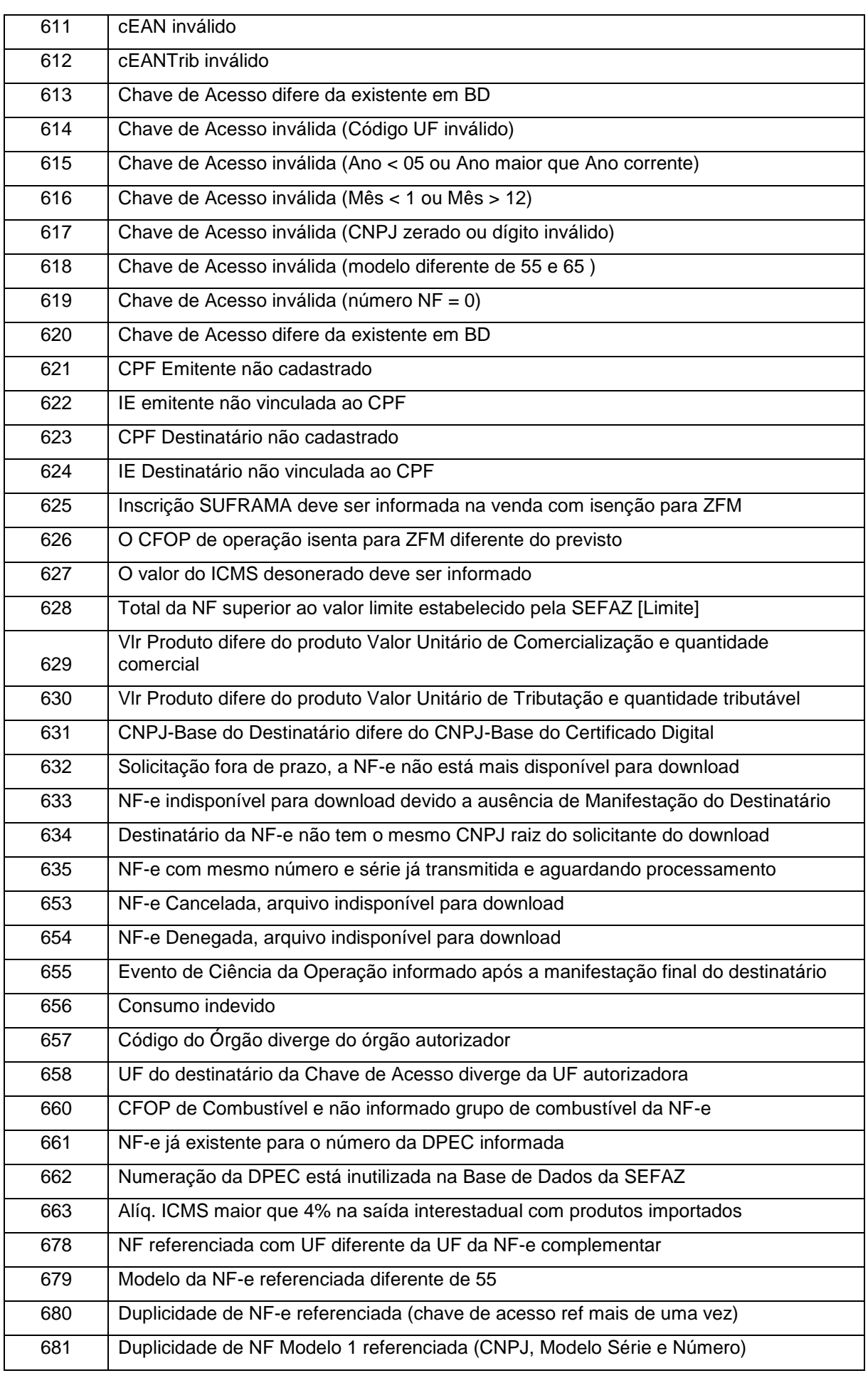

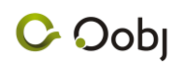

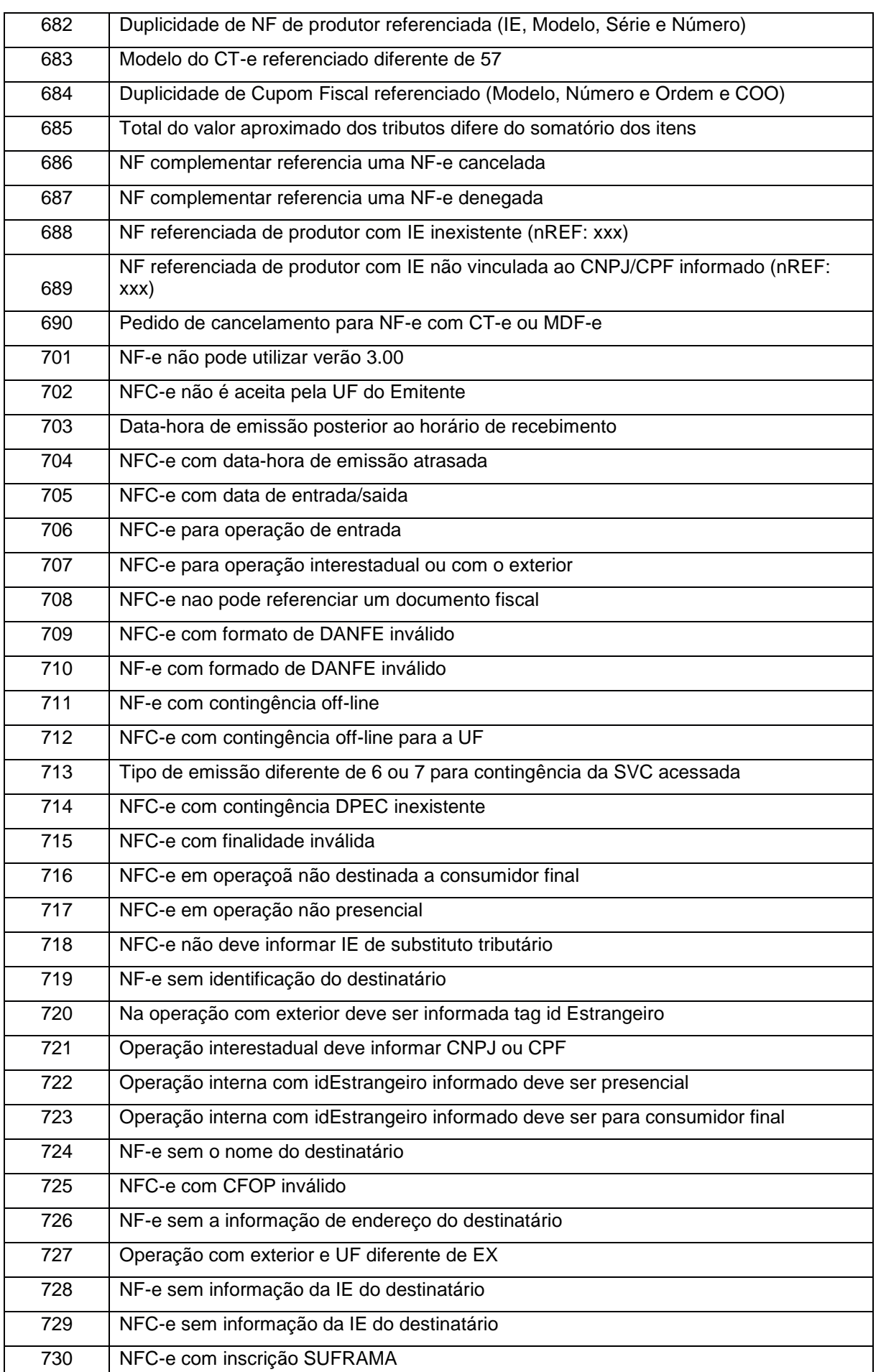

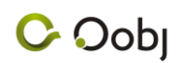

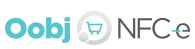

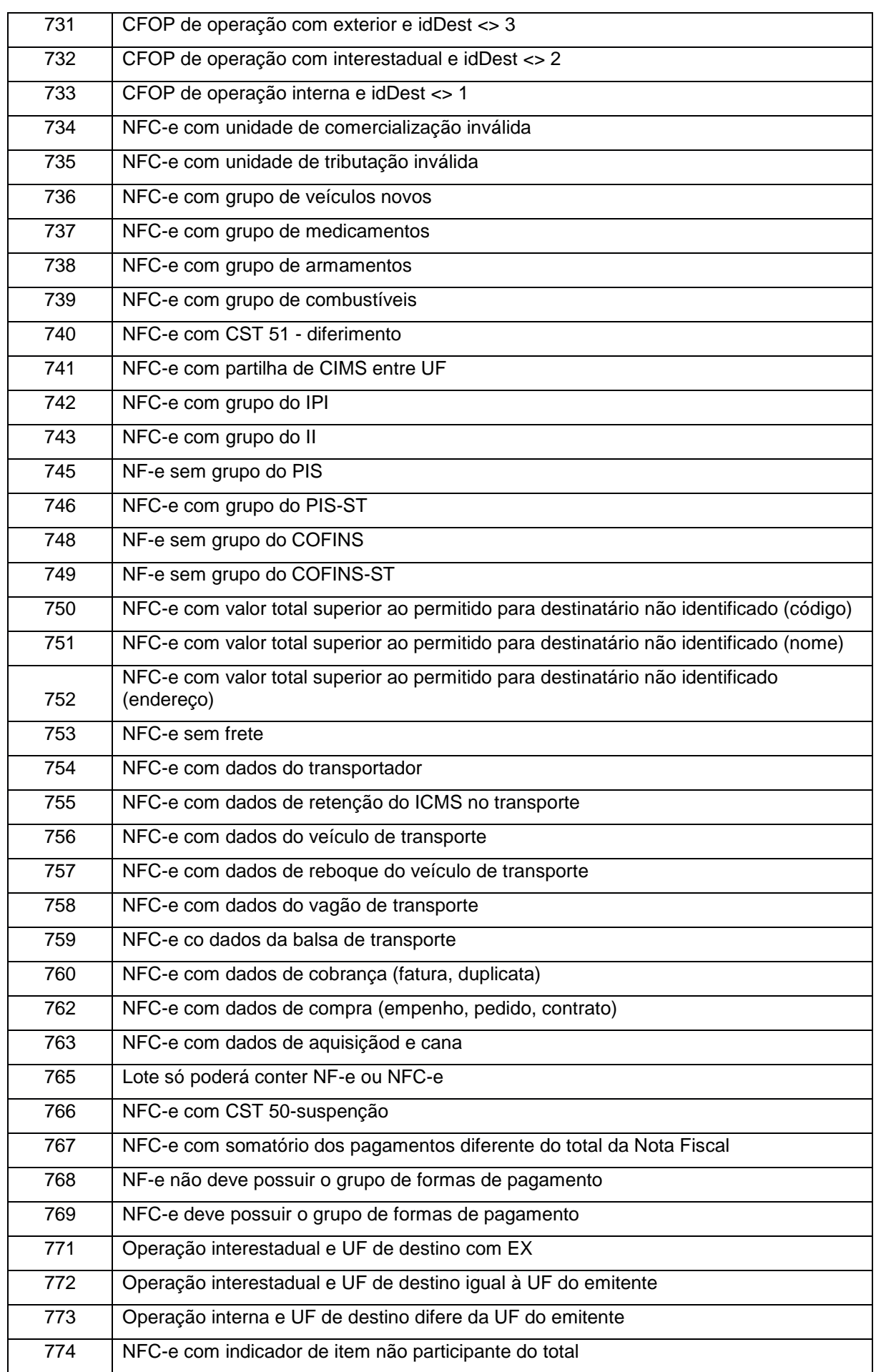

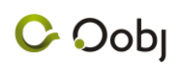

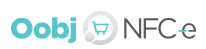

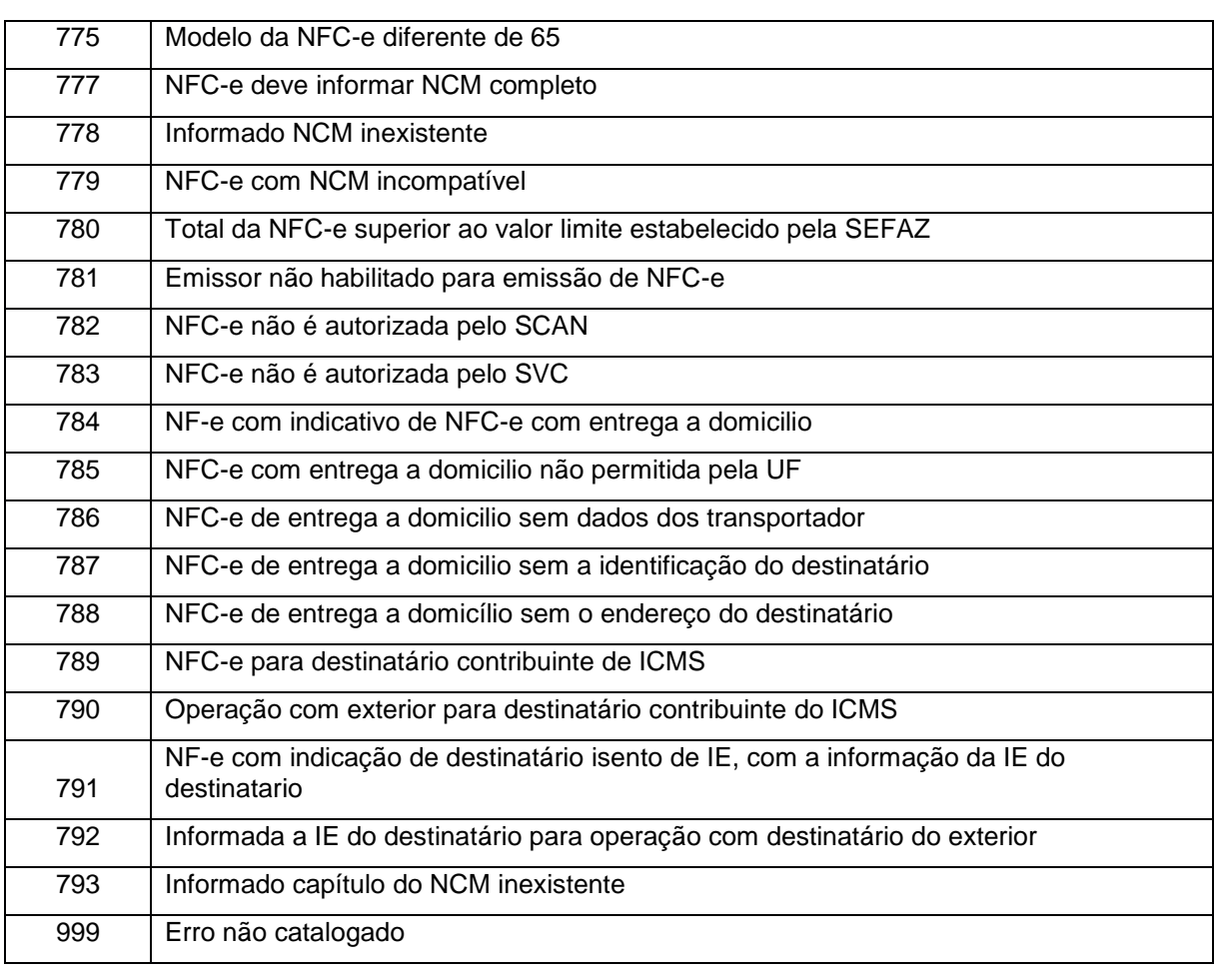

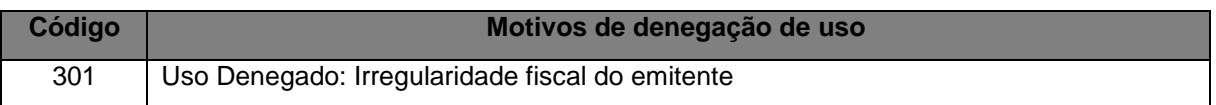

Observações:

 Nem todas as rejeições são pertinentes ao software de faturamento. Algumas delas dizem respeito apenas ao sistema emissor de NF-e, o Oobj NFC-e. Outras ajudarão em ocasiões que se faça necessário suporte técnico para o cliente, podendo ser atendido pela Oobj TI ou pelo sistema de faturamento.

# **Eventos**

### **12. Anexo IV - Códigos SEFAZ para**

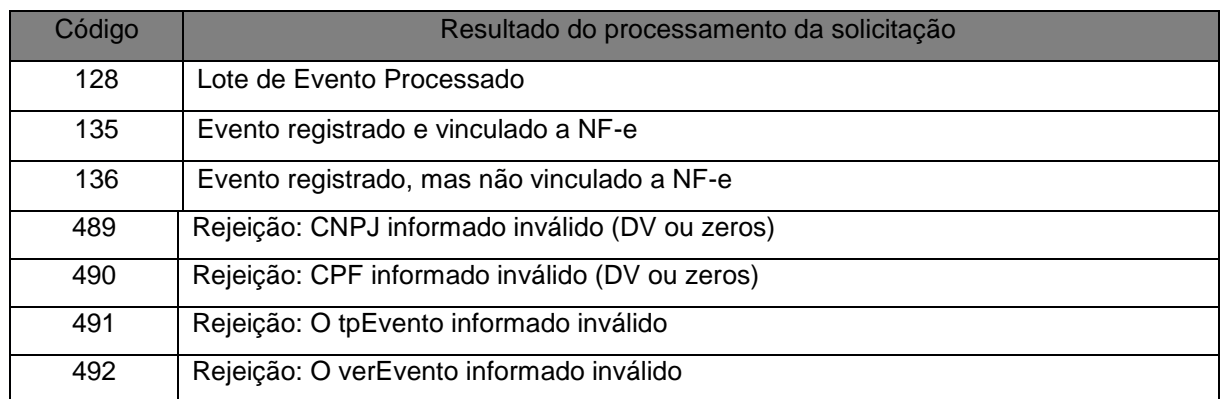

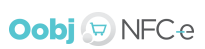

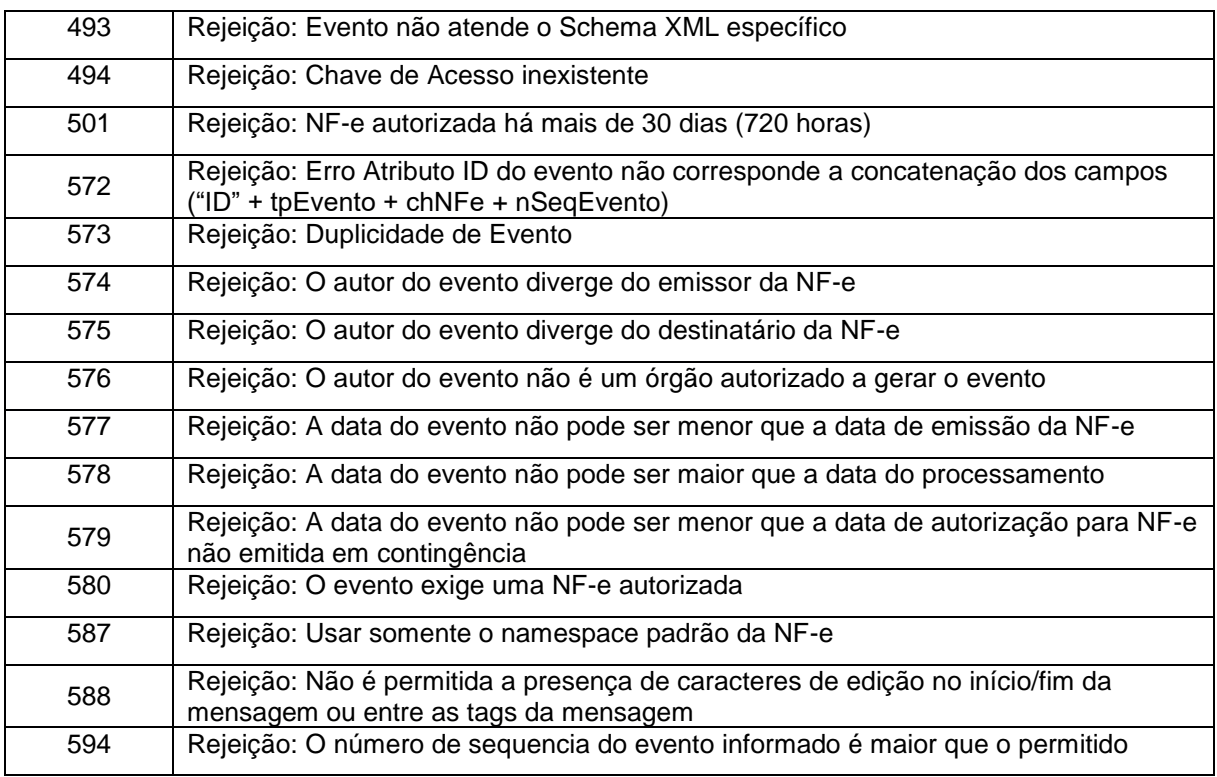

# **Município e País**

**13. Anexo V - Tabela de UF,** 

### **Tabela de Código de UF do IBGE**

A seguinte codificação adotada pelo IBGE deverá ser utilizada para representar o código da UF:

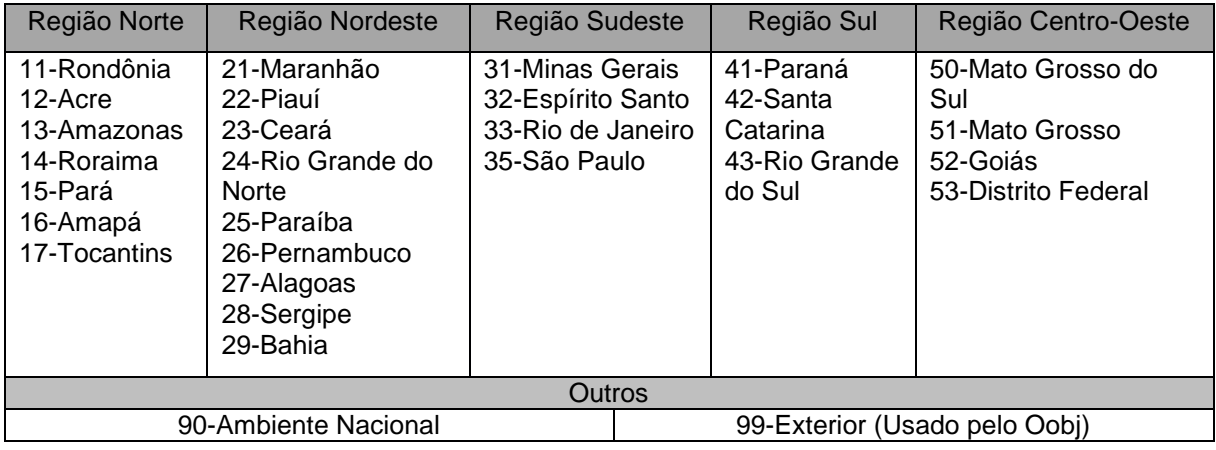

### **Tabela de Código de Município do IBGE**

Os campos de códigos de municípios devem ser informados com a utilização da Tabela de código de Município mantida pelo IBGE disponível em:

<http://ibge.gov.br/cidadesat/topwindow.htm>

O código de município é composto de 7 dígitos numéricos, com as duas primeiras representando a UF. Os códigos de município das capitais dos estados são:

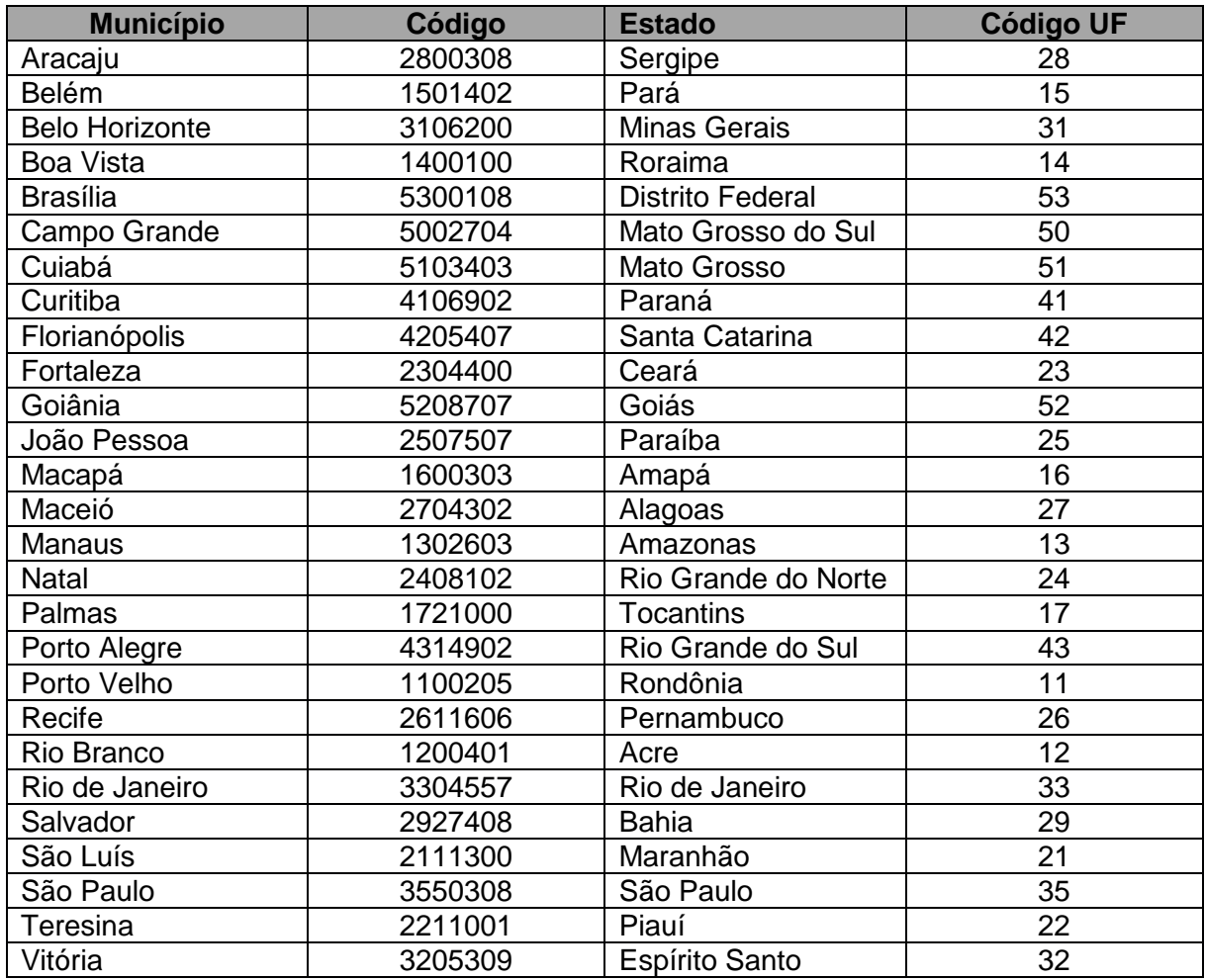

Informar o código 9999999 e o nome do município "EXTERIOR" para as operações que envolvam localidades do exterior.

Quando a operação envolver regiões administrativas (Ex. cidades-satélite do DF) deve ser considerado o município sede como localidade da operação.

#### **Tabela de Código de País do BACEN**

Para o preenchimento dos campos de códigos de países deve ser utilizada a Tabela de Paísdo Banco Central do Brasil, disponível em:

#### <http://www.bcb.gov.br/Rex/TabPaises/Ftp/paises.txt>

Exemplo de codificação:

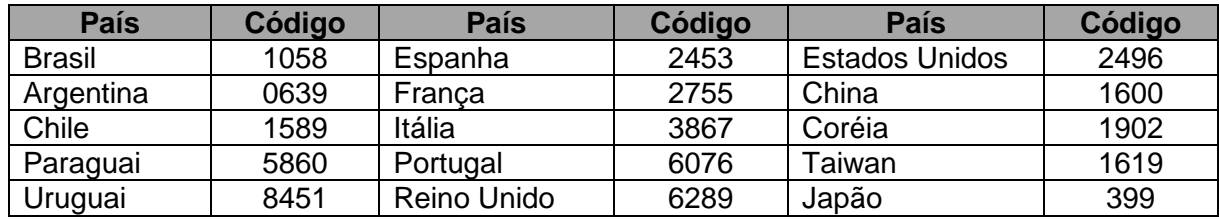

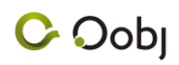

As regras de validação dos códigos podem ser encontradas no manual de integração do contribuinte, Anexo IX (versão 4.01-NT2009.006).